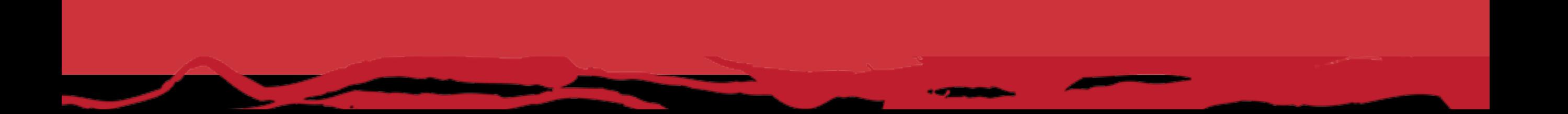

## **Getting started with Apache Camel**

by Claus Ibsen **Principal Software Engineer, FuseSource** @davsclaus

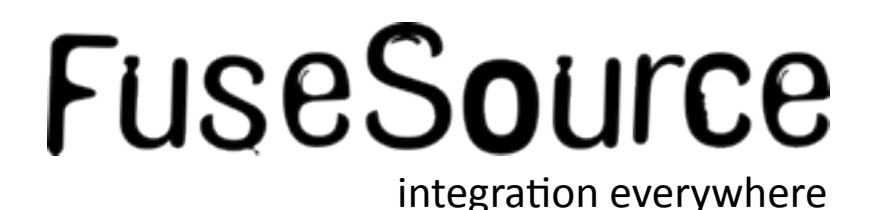

### Agenda

- What is Apache Camel?  $\mathcal{L}_{\mathcal{A}}$
- **Basic Camel Concepts**
- **Running Camel**
- Whats included in the box?  $\mathbb{R}^n$
- **Creating new Camel Projects**
- **Extending Camel**  $\mathcal{L}_{\mathcal{A}}$
- Roadmap  $\left\vert \cdot\right\vert$
- Q and A  $\mathcal{L}_{\mathcal{A}}$

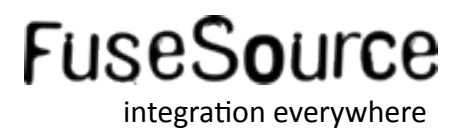

**"** "Swiss Army Knife" of Integration

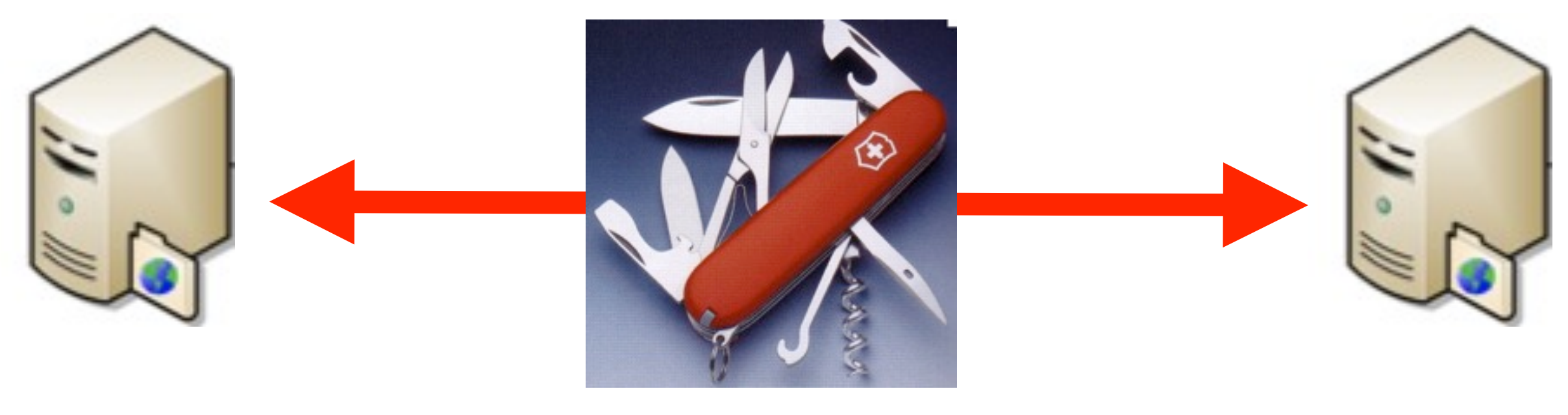

System A System B

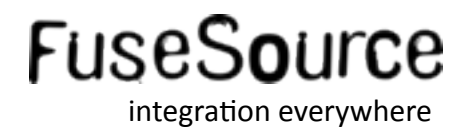

" "Swiss Army Knife" of Integration with a lot of power

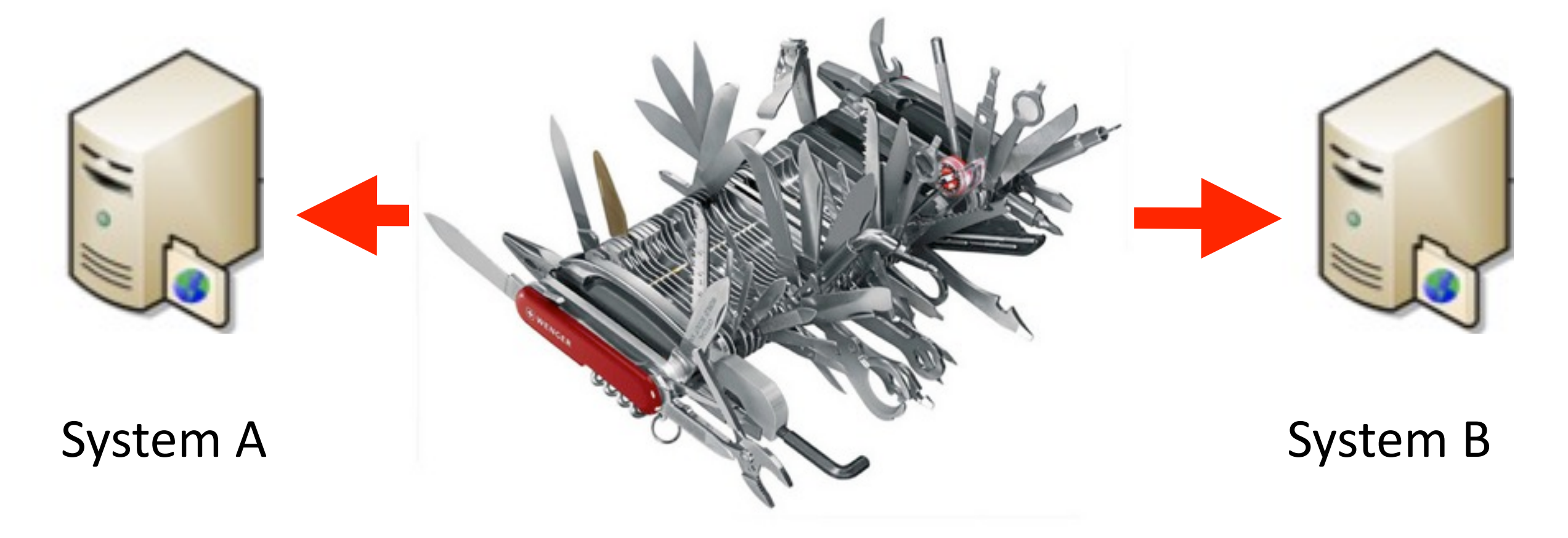

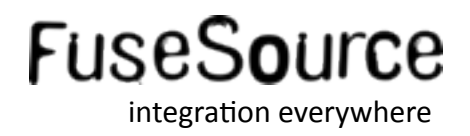

- $\blacksquare$  Quote from the web site
	- http://camel.apache.org

Apache Camel is a powerful Open Source Integration Framework based on known Enterprise Integration Patterns

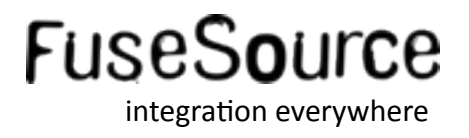

- Why do we need integration?
	- Your apps are build using different tech stacks
	- Critical for your business to integrate
- Why Integration Framework?
	- Framework do the heavy lifting
	- Focus on business problem
	- Not "reinventing the wheel"

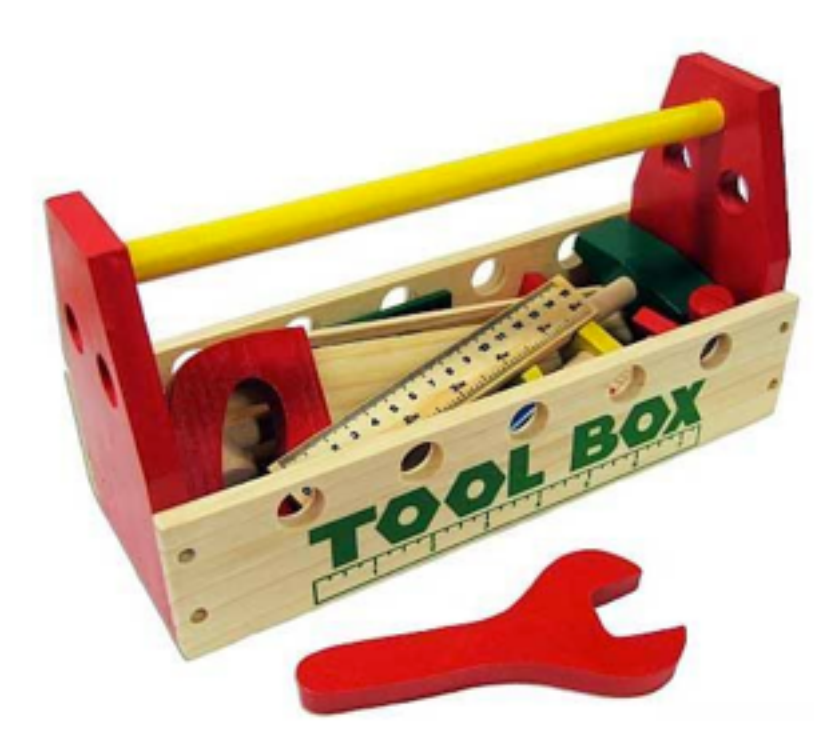

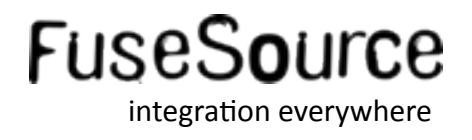

 $\blacksquare$  It all starts with this book

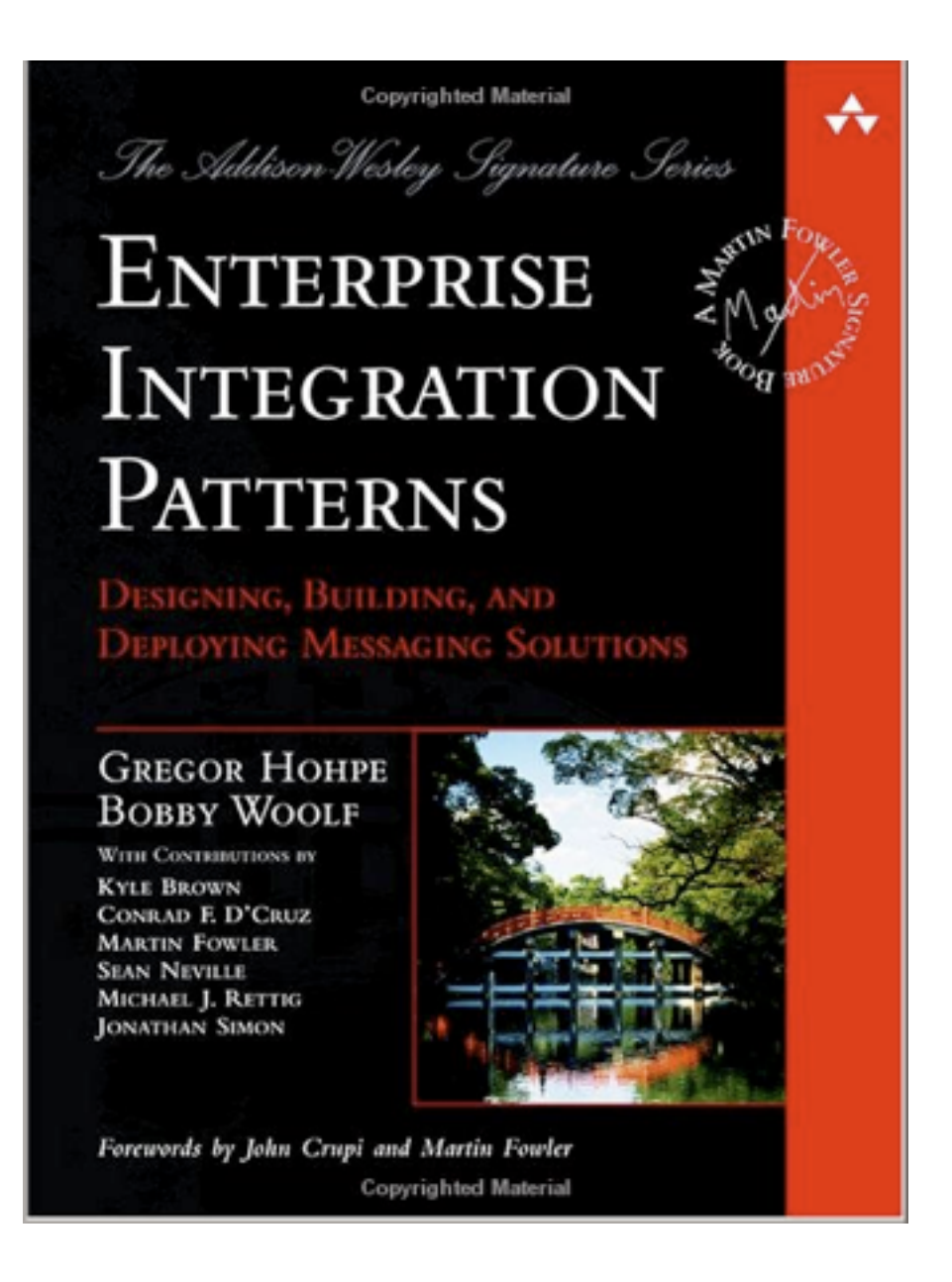

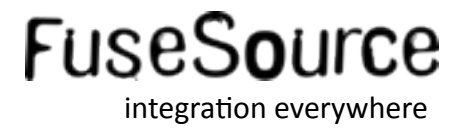

**Enterprise Integration Pattern - Content Based Router** 

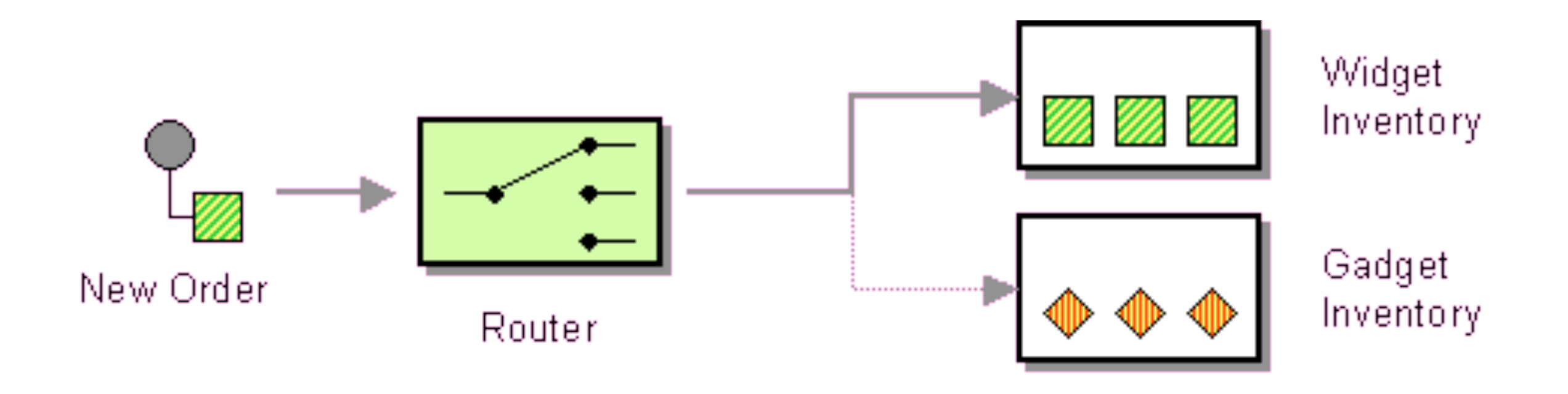

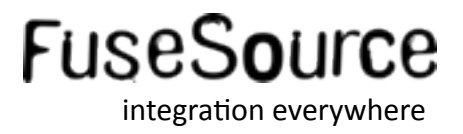

```
Content Based Router - XML DSL
<camelContext>
   <route>
     <from uri="activemq:NewOrders"/>
     <choice>
       <when>
         <xpath>/order/product = 'widget'</xpath>
         <to uri="activemq:Orders.Widgets"/>
       </when>
       <otherwise>
         <to uri="activemq:Orders.Gadgets"/>
       </otherwise>
     </choice>
   </route>
</camelContext>
```
Content Based Router - Java DSL

```
from("activemq:NewOrders")
   .choice()
    .when().xpath("/order/product = 'widget'")
       .to("activemq:Orders.Widget")
     .otherwise()
       .to("activemq:Orders.Gadget");
```
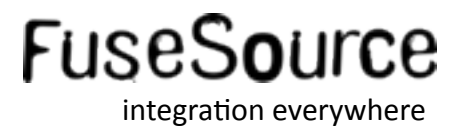

Endpoints as URIs

```
from("file:inbox/orders")
   .choice()
    .when().xpath("/order/product = 'widget'")
       .to("activemq:Orders.Widget")
     .otherwise()
       .to("activemq:Orders.Gadget");
             use file instead
```
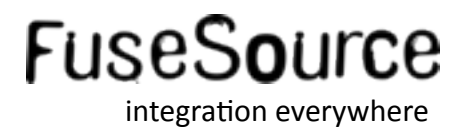

Endpoints as URIs

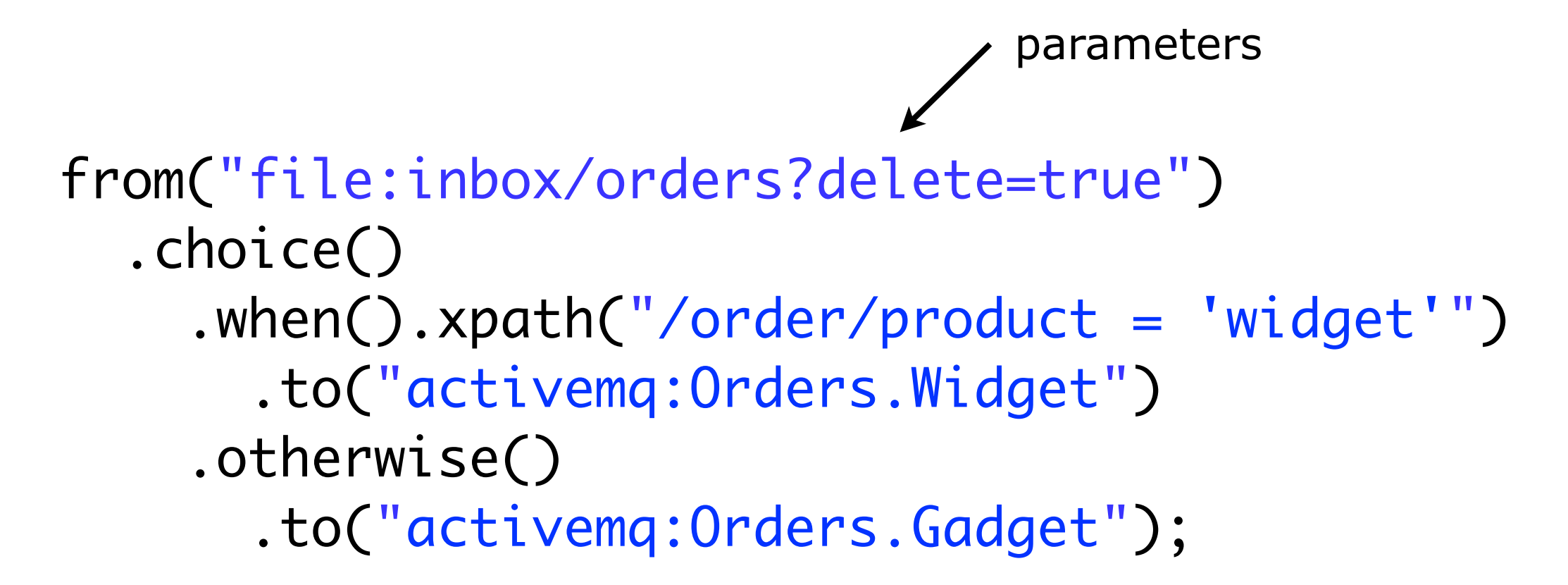

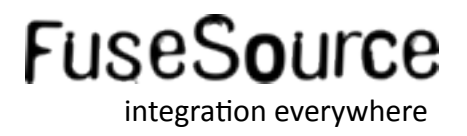

#### ■ Camel Architecture

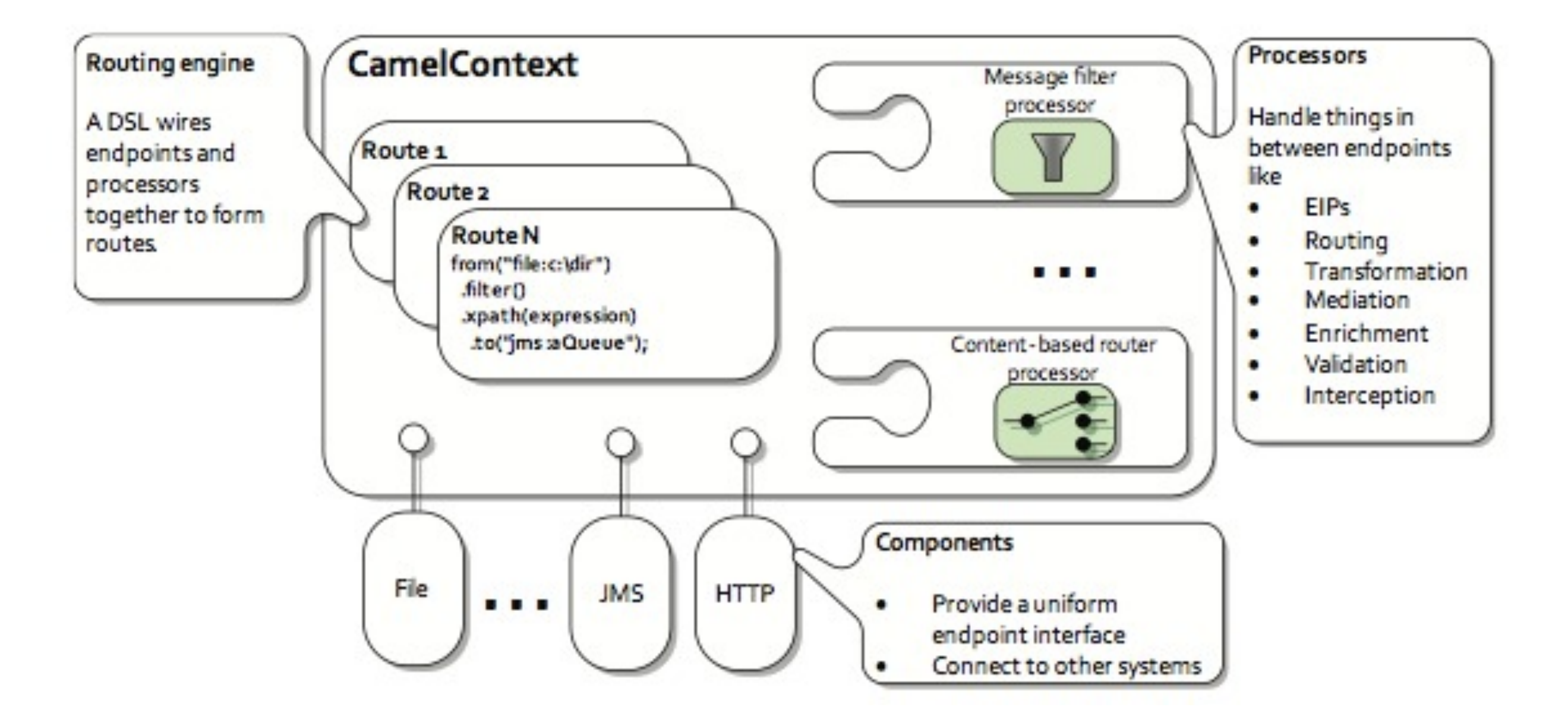

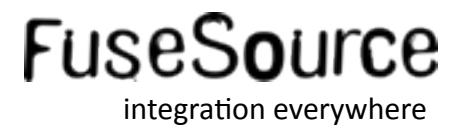

- **Summary** 
	- Integration framework
	- Enterprise Integration Patterns (EIP)
	- Routing (using DSL)
	- Easy configuration (endpoints as URIs)
	- No heavy specification
	- No container dependency
	- Payload agnostic
	- A lot of components

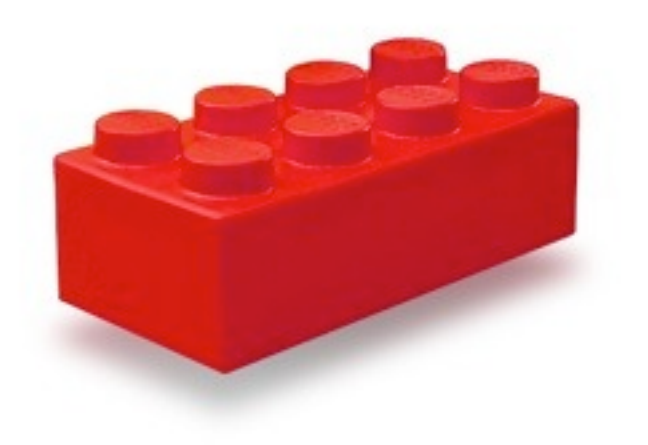

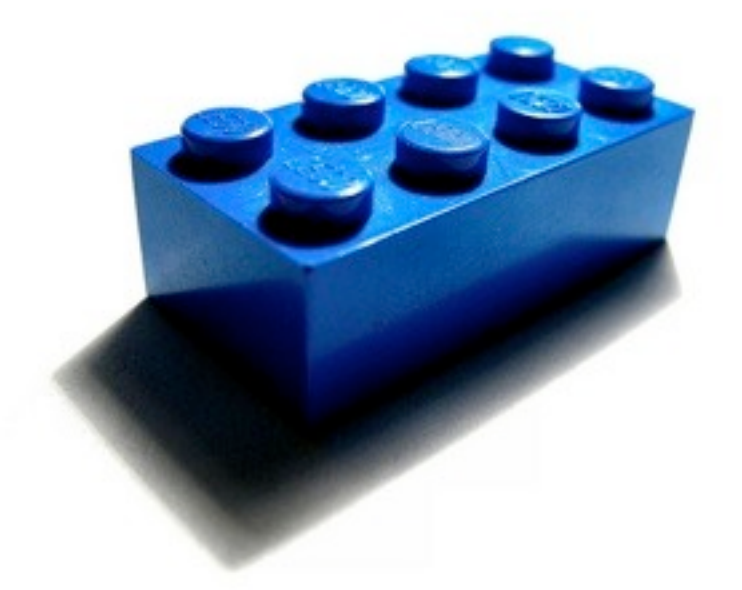

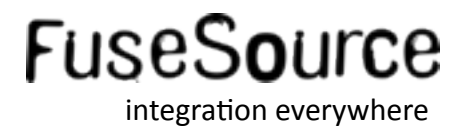

### Agenda

- What is Apache Camel?  $\mathcal{L}_{\mathcal{A}}$
- **Basic Camel Concepts**
- **Running Camel**
- Whats included in the box?  $\mathbb{R}^n$
- **Creating new Camel Projects**
- **Extending Camel**  $\mathcal{L}_{\mathcal{A}}$
- Roadmap  $\left\vert \cdot\right\vert$
- Q and A  $\mathcal{L}_{\mathcal{A}}$

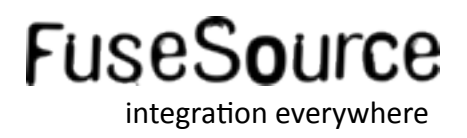

**Messaging Concepts** 

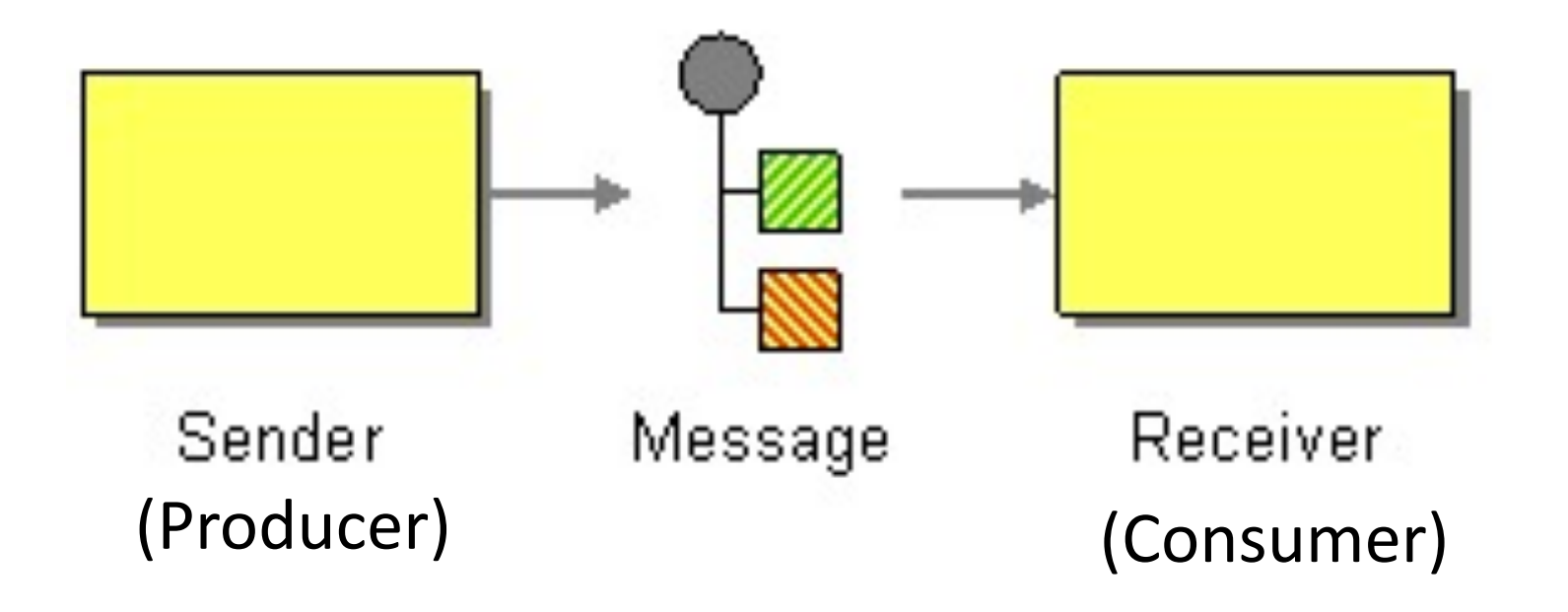

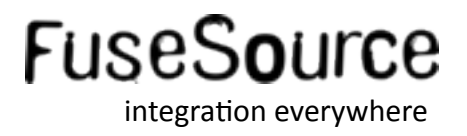

**What is a Message?** 

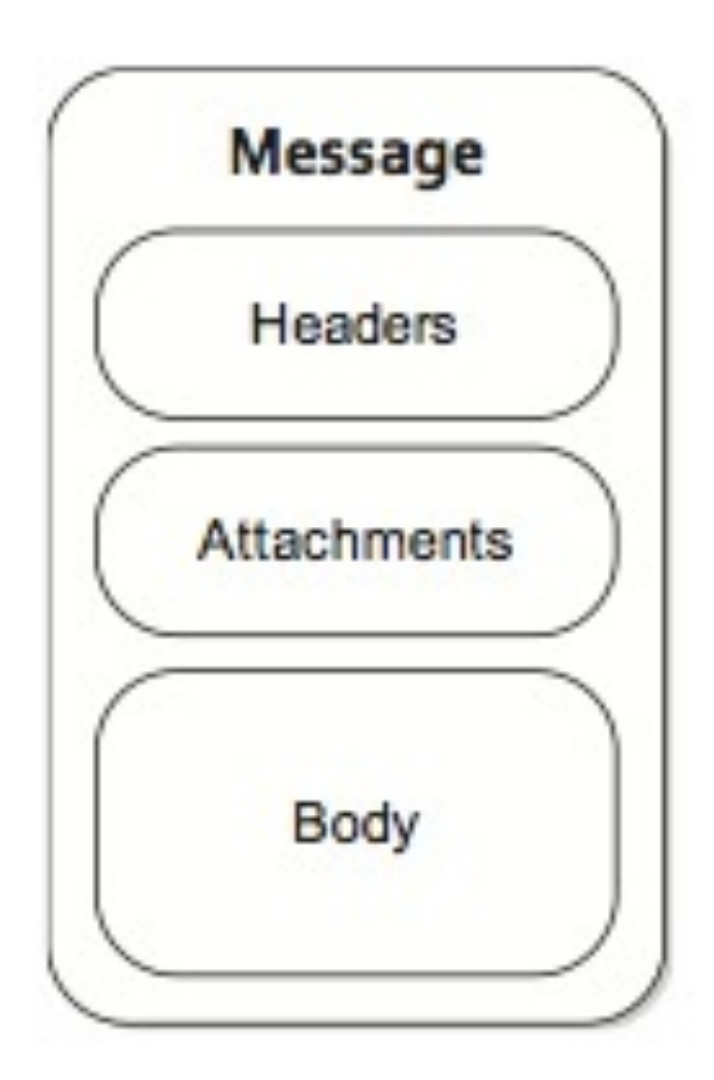

org.apache.camel.Message

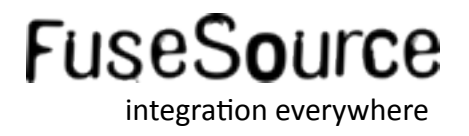

#### **...** And Message is contained in an Exchange

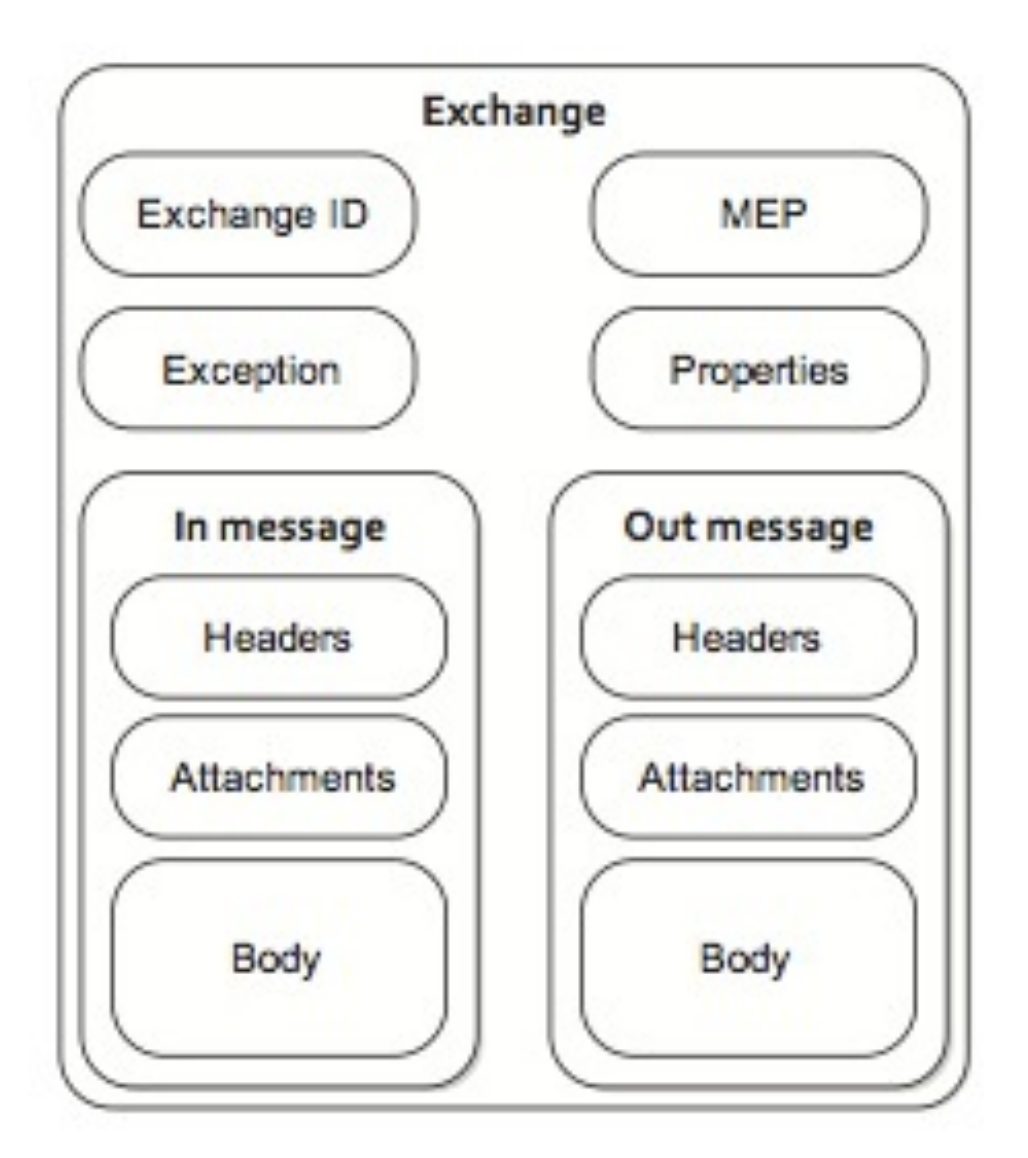

org.apache.camel.Exchange

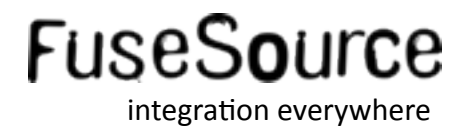

**File Copier Example** 

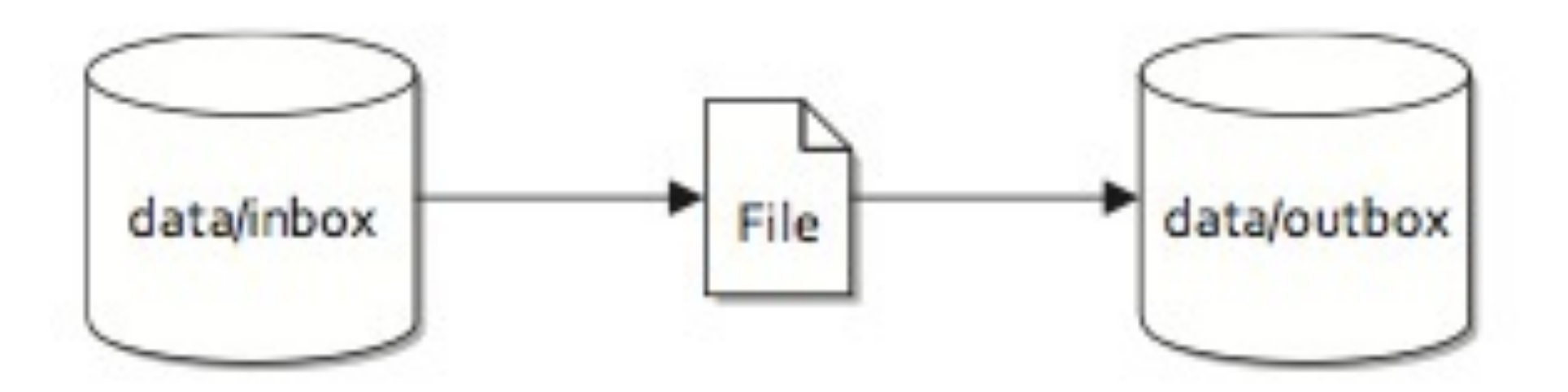

Figure 1.2 Files are routed from the data/inbox directory to the data/outbox directory.

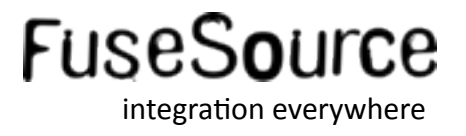

#### File Copier Example

#### Routing files from one folder to another with Apache Camel **Listing 1.2**

```
public class FileCopierWithCamel {
    public static void main (String args []) throws Exception {
        CamelContext context = new DefaultCamelContext();
        context.addRoutes(new RouteBuilder() {
             public void configure() {
                 from("file:data/inbox?noop=true")
                                                                     Routes files from
                                                                     inbox to outbox
                      .to("file:data/outbox");
         \mathcal{V}:
        context.start();
        Thread.sleep(10000);
        context.stop();
```
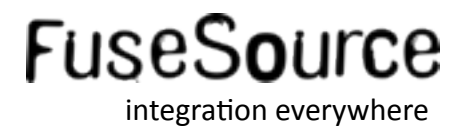

#### File Copier Example

#### Routing files from one folder to another with Apache Camel **Listing 1.2** public class FileCopierWithCamel { public static void main (String args []) throws Exception {  $CamelContext$  context = new DefaultCamelContext(); context, addkoutes (new RouteBullder () K public void configure() { from("file:data/inbox?noop=true") **Routes files from** inbox to outbox .to("file:data/outbox");  $\mathcal{V}$ : context.start(); Thread.sleep(10000); context.stop();

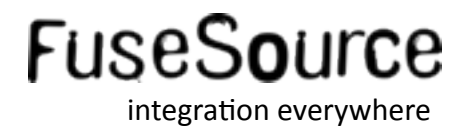

#### File Copier Example

#### Routing files from one folder to another with Apache Camel **Listing 1.2**

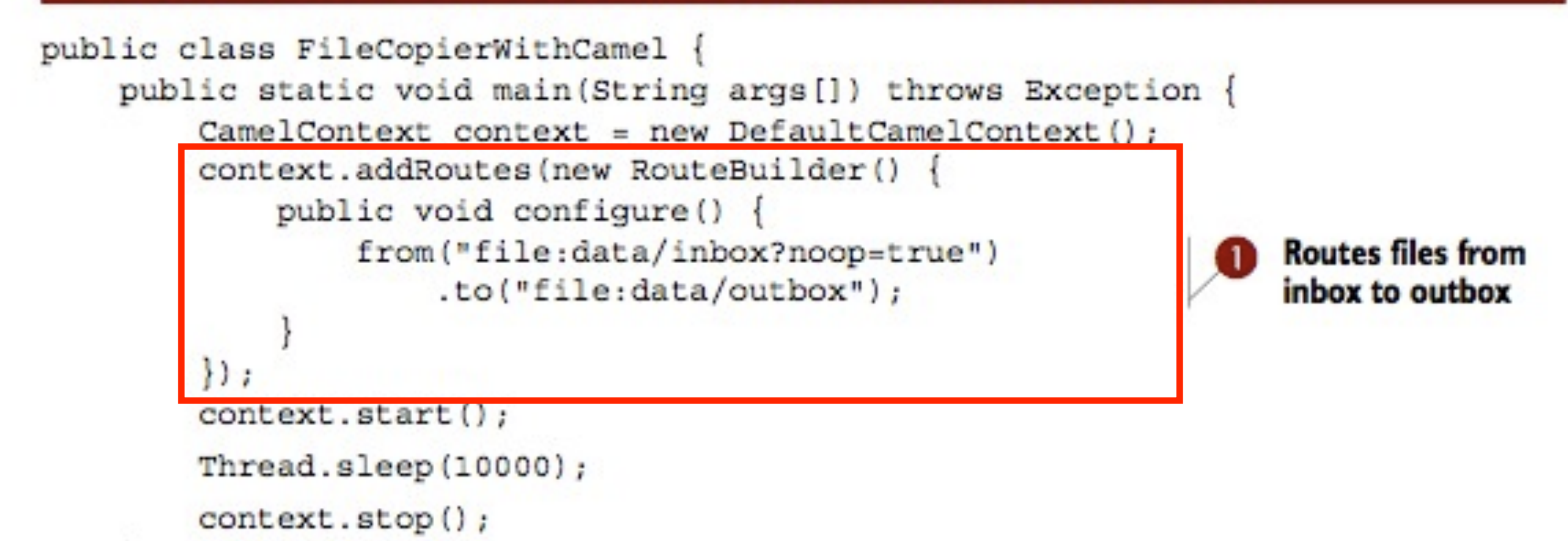

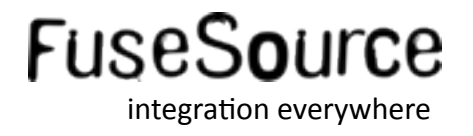

#### File Copier Example

#### Routing files from one folder to another with Apache Camel **Listing 1.2**

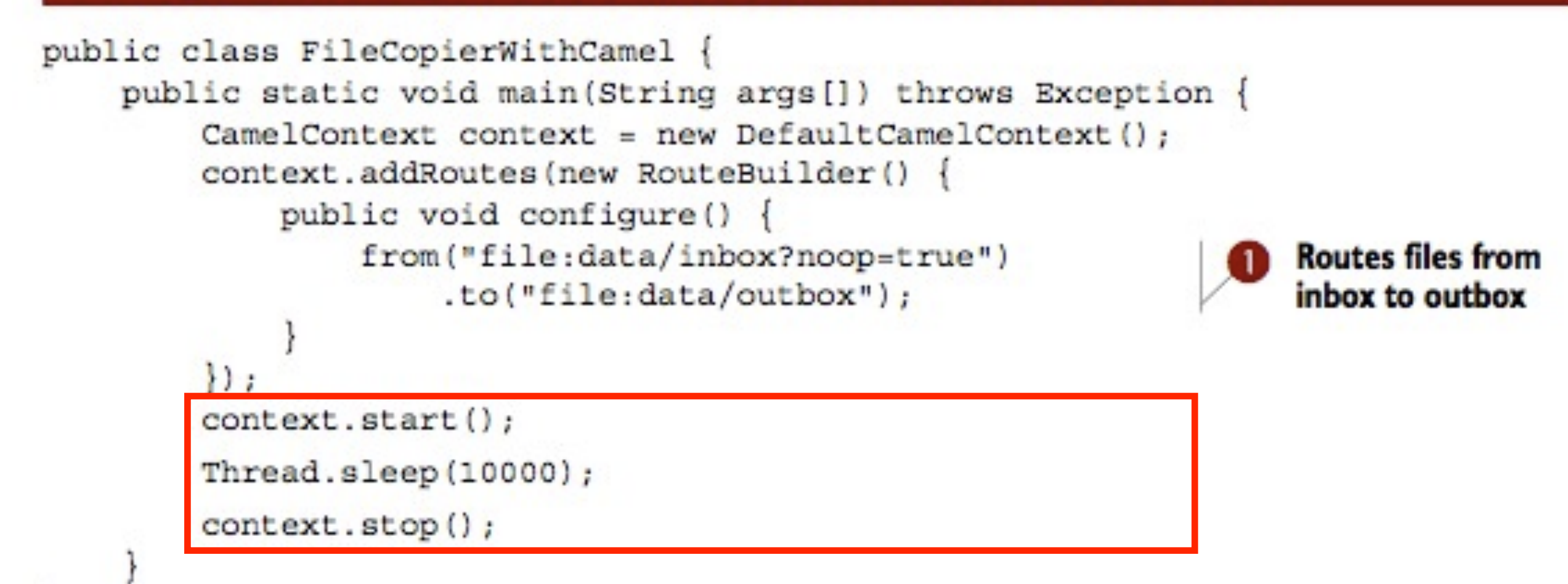

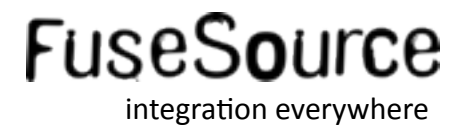

**File Copier Example** 

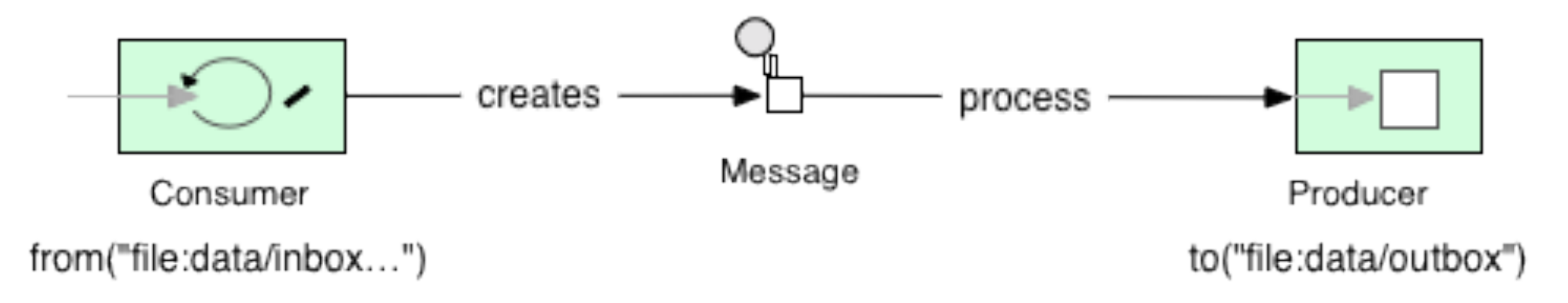

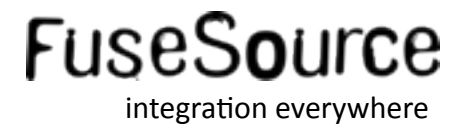

#### File Copier w/ Transformation Example

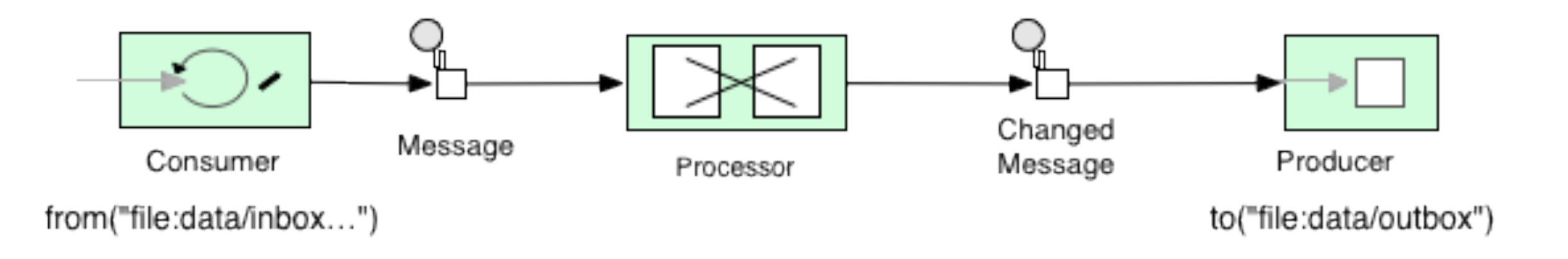

**Pipes and Filters EIP** 

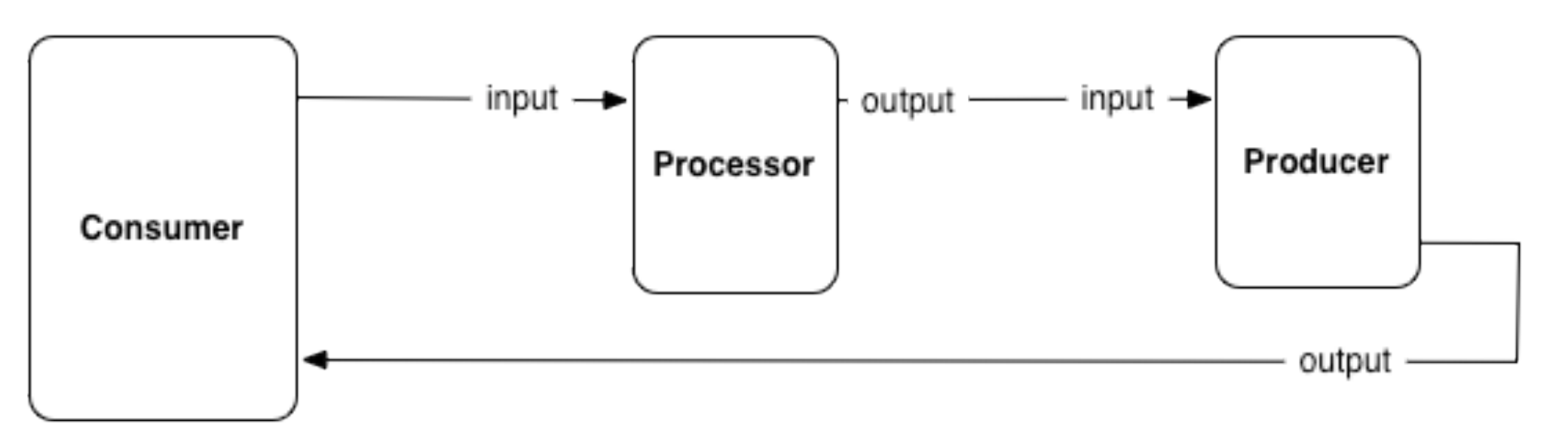

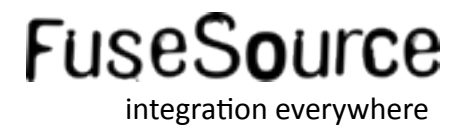

#### Demystifying the "woodoo DSL"

#### Routing files from one folder to another with Apache Camel **Listing 1.2**

```
public class FileCopierWithCamel {
    public static void main (String args []) throws Exception {
        CamelContext context = new DefaultCamelContext();
        context.addRoutes(new RouteBuilder() {
            public void configure() {
                 from("file:data/inbox?noop=true")
                     .to("file:data/outbox");
        \mathcal{E}context.start();
        Thread.sleep(10000);
        context.stop();
```
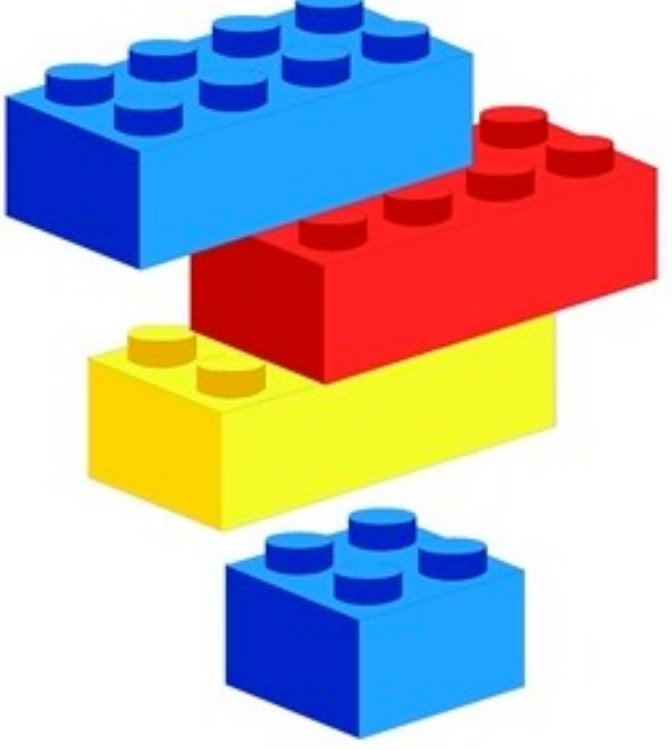

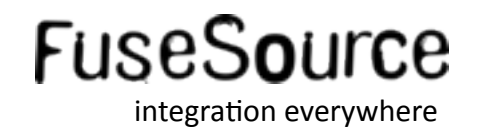

#### Demystifing the "woodoo DSL"

```
public class FileCopierWithCamel {
```

```
public static void main(String[] args) throws Exception {
   ModelCamelContext context = new DefaultCamelContext();
```

```
// create endpoints manually
FileEndpoint inbox = new FileEndpoint();
inbox.setFile(new File("data/inbox"));
inbox.setNoop(true);
```

```
FileEndpoint outbox = new FileEndpoint();
outbox.setFile(new File("data/outbox"));
```

```
// demystify DSL by creating the route manually in hand
FromDefinition from = new FromDefinition(inbox);ToDefinition to = new ToDefinition(outbox);
```

```
RouteDefinition route = new RouteDefinition();
route.getInputs().add(from);
route.getOutputs().add(to);
```
context.addRouteDefinition(route);

```
context.start();
Thread.sleep(10000);
context.stop();
```
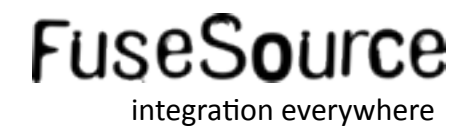

#### Demystifing the "woodoo DSL"

```
public static void main(String[] args) throws Exception {
   ModelCamelContext context = new DefaultCamelContext();
```

```
// demystify DSL by creating the route manually in hand
FromDefinition from = new FromDefinition("file:data/inbox/?noop=true");
ToDefinition to = new ToDefinition("file:data/outbox");
```

```
RouteDefinition route = new RouteDefinition();
route.getInputs().add(from);
route.getOutputs().add(to);
```
context.addRouteDefinition(route);

```
context.start();
Thread.sleep(10000);
context.stop();
```
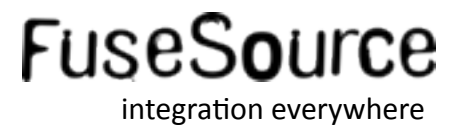

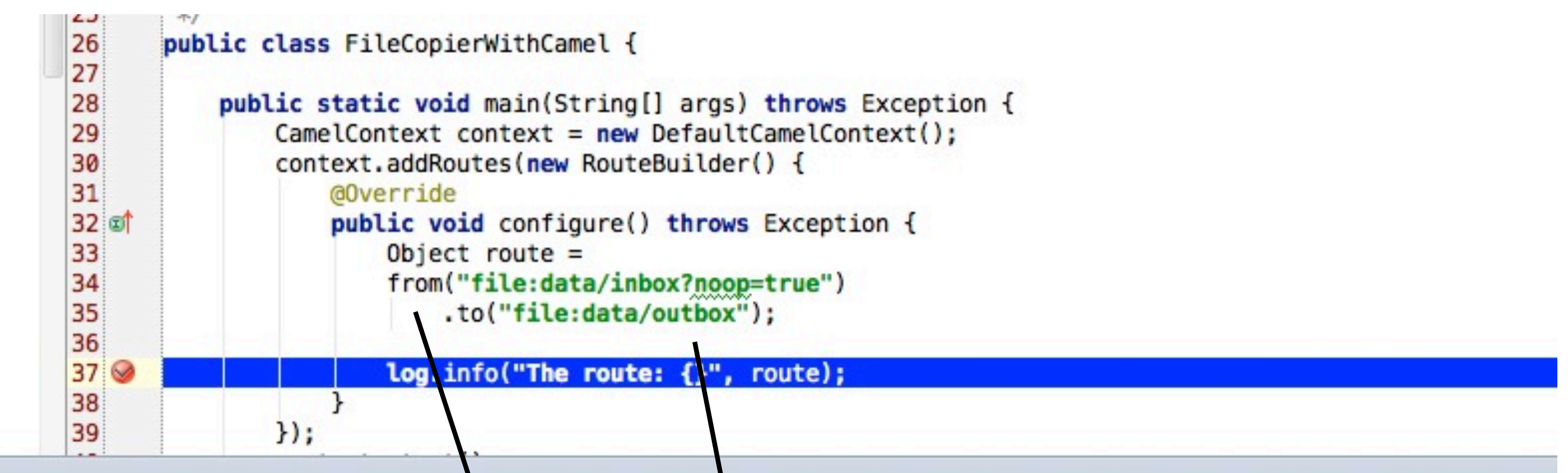

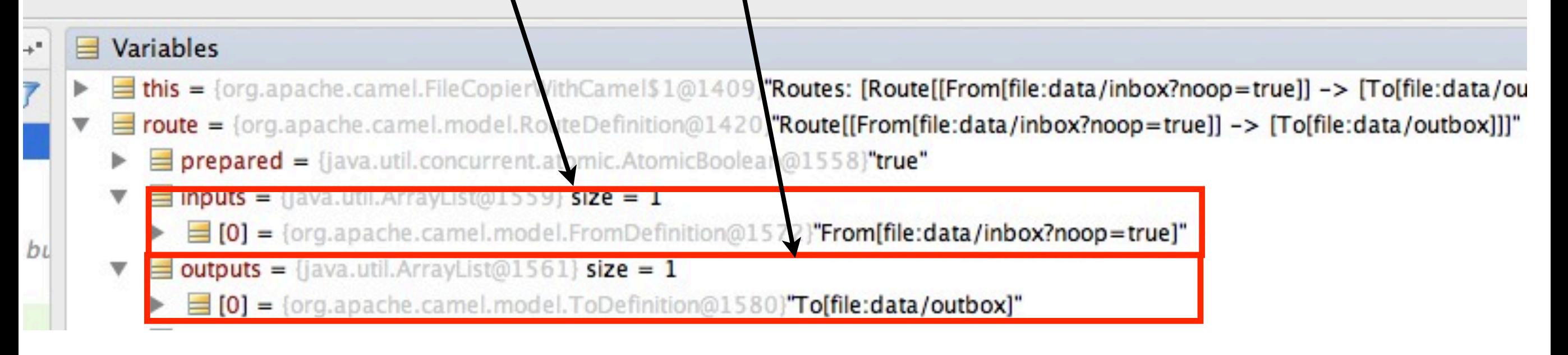

### Agenda

- What is Apache Camel?  $\mathcal{L}_{\mathcal{A}}$
- **Basic Camel Concepts**  $\frac{1}{2}$
- **Running Camel**
- Whats included in the box?  $\mathcal{L}_{\mathcal{A}}$
- **Creating new Camel Projects**
- **Extending Camel**  $\mathcal{L}_{\mathcal{A}}$
- Roadmap  $\left\vert \cdot\right\vert$
- Q and A  $\mathcal{L}_{\mathcal{A}}$

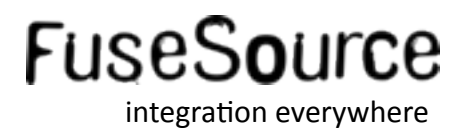

### Downloading Camel

- **Download from Apache Camel website** 
	- zip/tarball (approx 13mb)

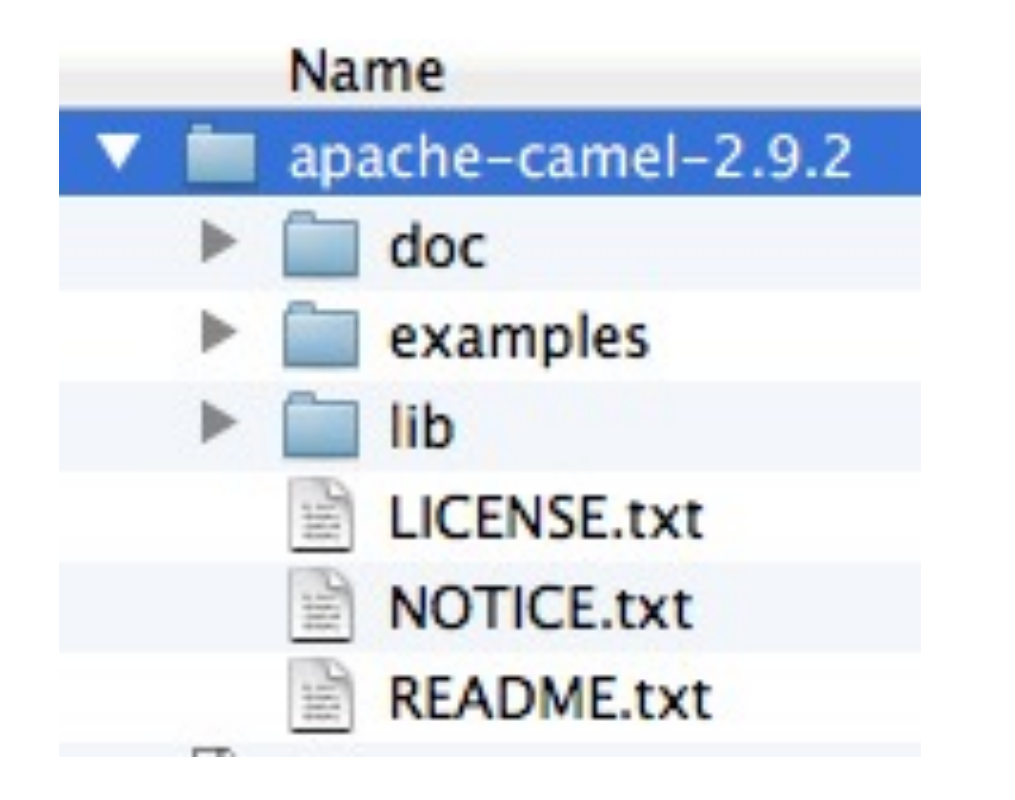

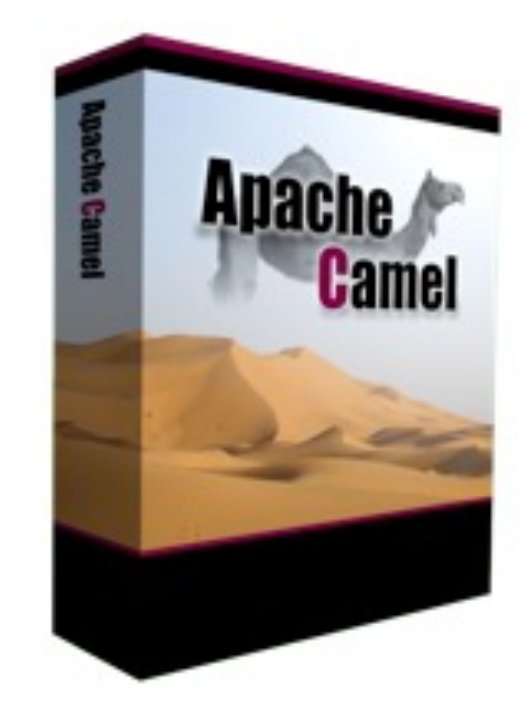

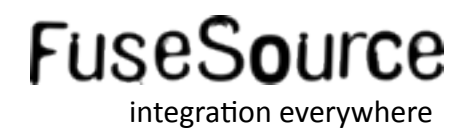

## Running your first example

**Trying your first example** 

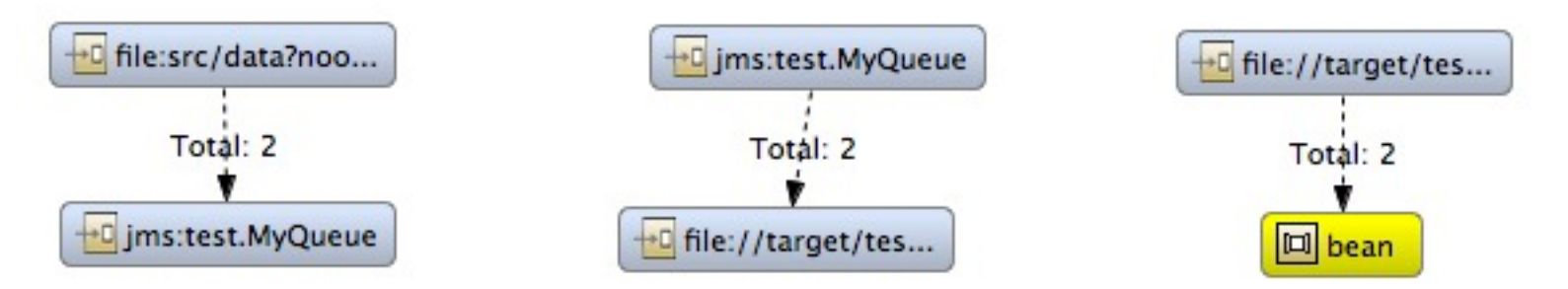

- unzip/untar the Apache Camel distribution
- cd examples/camel-example-spring
- cat README.txt
- mvn compile
- mvn camel:run
	- $-$  ctrl + c to stop

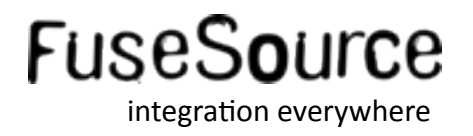

#### Running your first example

Import into Eclipse

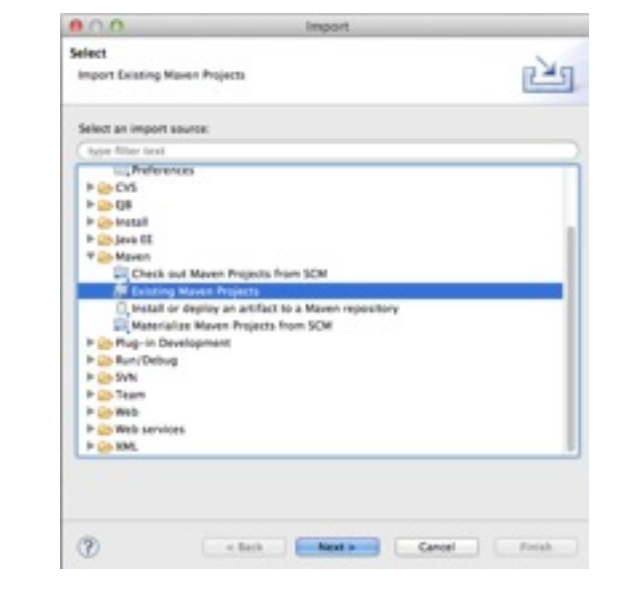

ŀ

■ Edit Camel route

public void configure() { // populate the message queue with some messages from("file:src/data?noop=true"). to("jms:test.MyQueue");

```
from("jms:test.MyQueue").
       to("file://target/test?noop=true");
```
// set up a listener on the file component from("file://target/test?noop=true"). pean(new SomeBean());

• Run Application

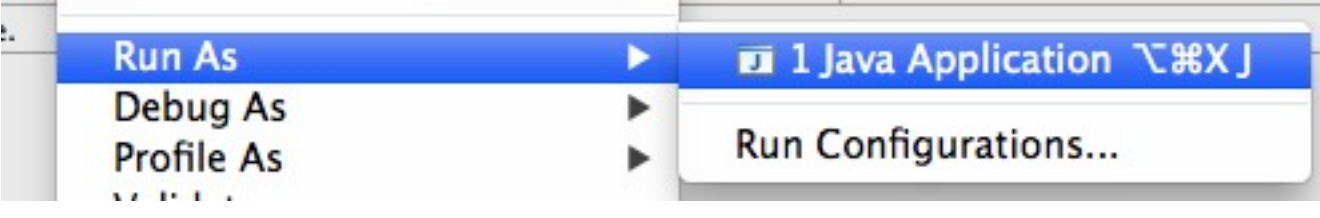

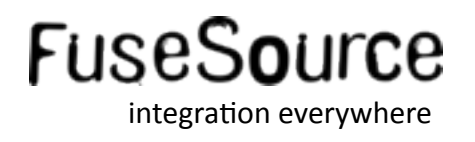

## Deployment Options

- **Deployment Strategy** 
	- No container dependency
	- Lightweight
	- Embedable
- Deployment Options
	- Standalone
	- WAR
	- Spring
	- JEE
	- **OSGi**
	- Cloud

#### **Known Containers**

Apache ActiveMQ Apache ServiceMix Apache Tomcat Fuse ESB / Fuse MQ Glassfish **IBM WebSphere** JBoss AS Jetty Oracle OC4j Oracle WebLogic Amazon EC2 Google App Engine Rack space ... others

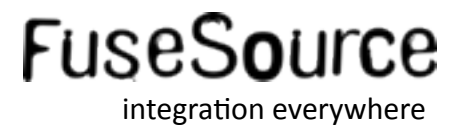

# **Running Camel as Client**

**- Java Client Application (no routes)** 

```
CamelContext context = new DefaultCamelContext();
ProducerTemplate template = context.createProducerTemplate();
```

```
String data = ...
String fileName = ...
```
String uri = "ftp://myserver?username=foo&password=secret"; template.sendBodyAndHeader(uri, data, Exchange.FILE\_NAME, fileName);

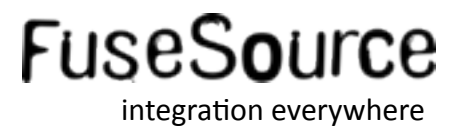

### Agenda

- What is Apache Camel?  $\mathcal{L}_{\mathcal{A}}$
- **Basic Camel Concepts**
- **Running Camel**
- Whats included in the box?
- **Creating new Camel Projects**  $\frac{1}{2}$
- **Extending Camel**  $\mathcal{L}_{\mathcal{A}}$
- Roadmap  $\mathcal{L}_{\mathcal{A}}$
- Q and A  $\mathcal{L}_{\mathcal{A}}$

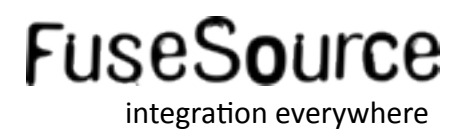
**Highlights of some of the features** 

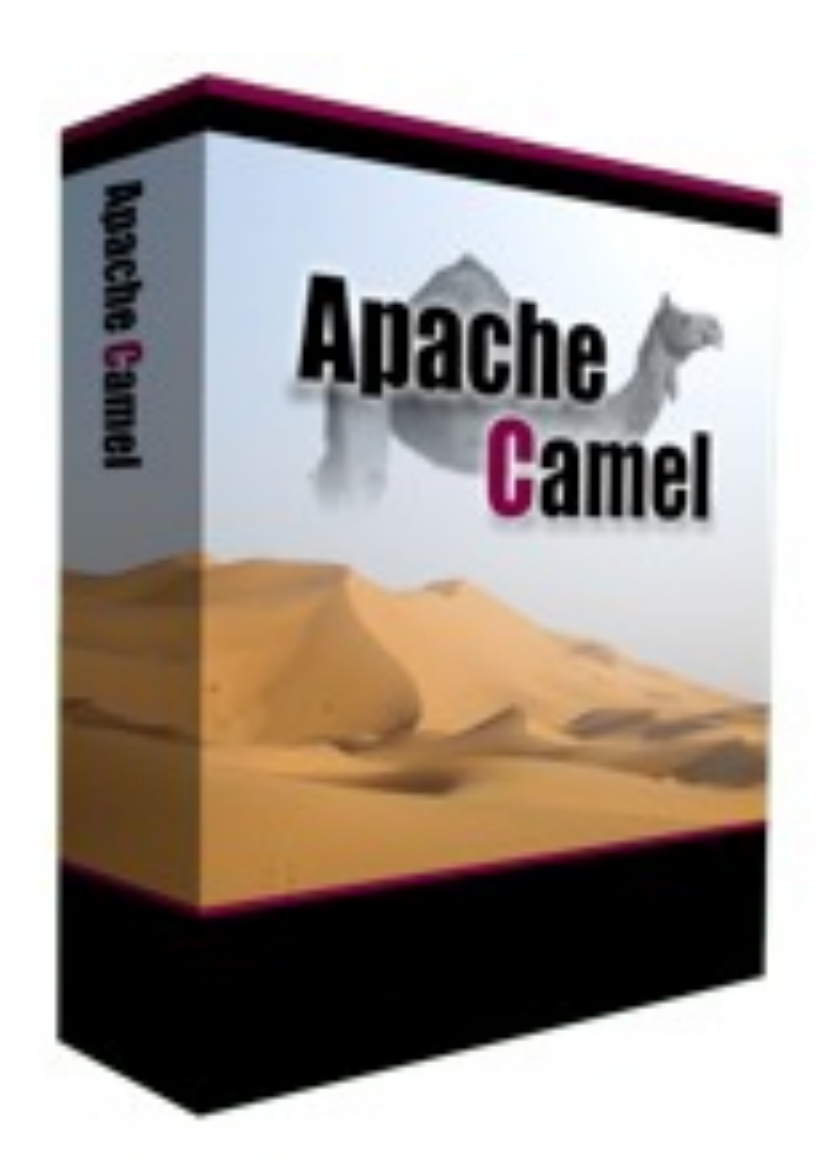

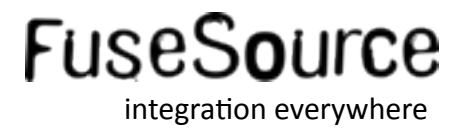

#### ■ 50 Enterprise Integration Patterns

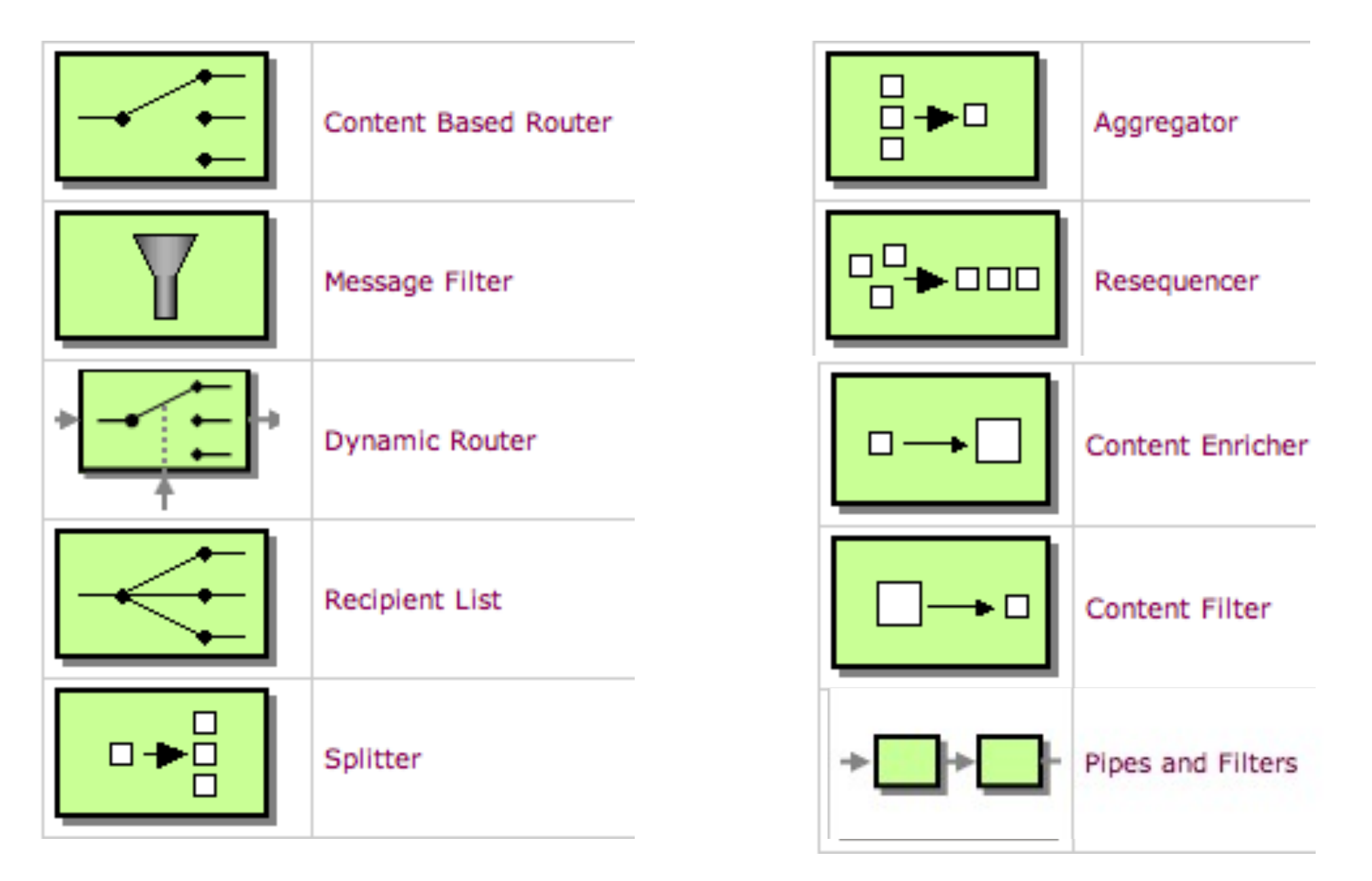

#### <http://camel.apache.org/eip>

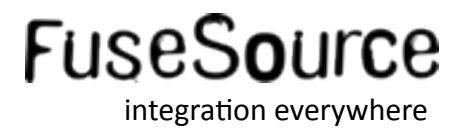

**Splitter EIP** 

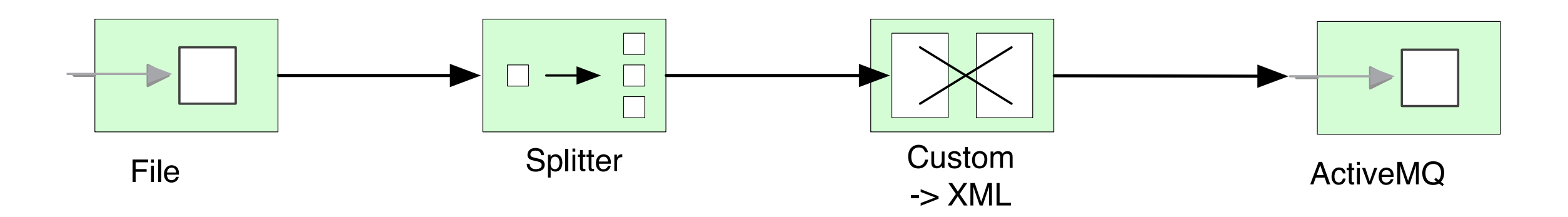

from("file:inbox") .split(body().tokenize("\n")) .marshal(customToXml) .to("activemq:line");

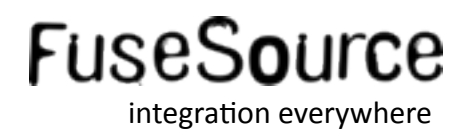

#### **100 Components**

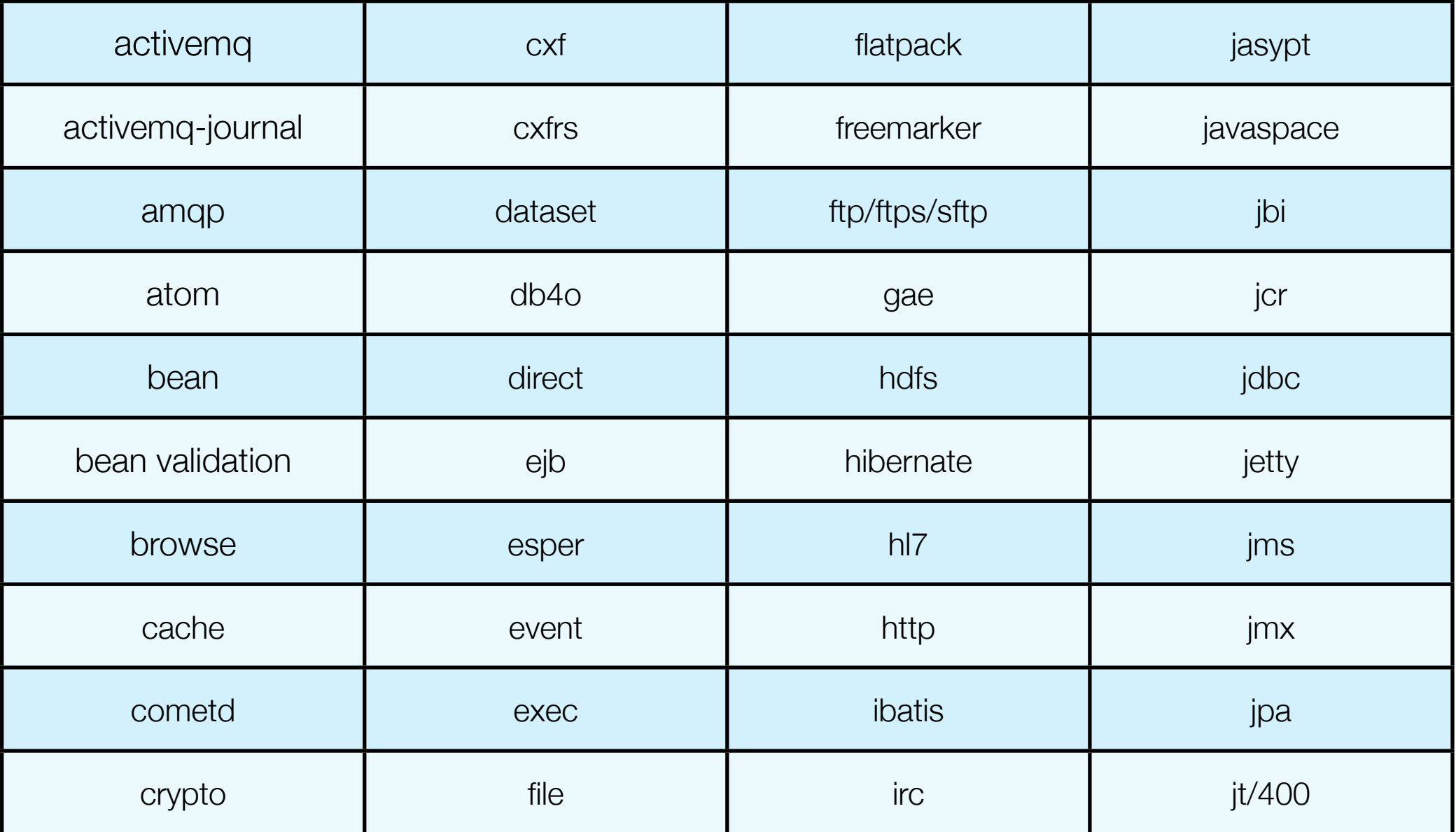

[http://camel.apache.org/components.html](http://activemq.apache.org/camel/components.html)

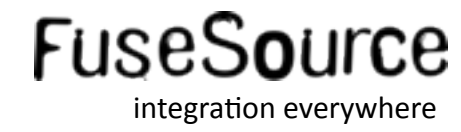

#### **100 Components**  $\left\vert \cdot \right\rangle$

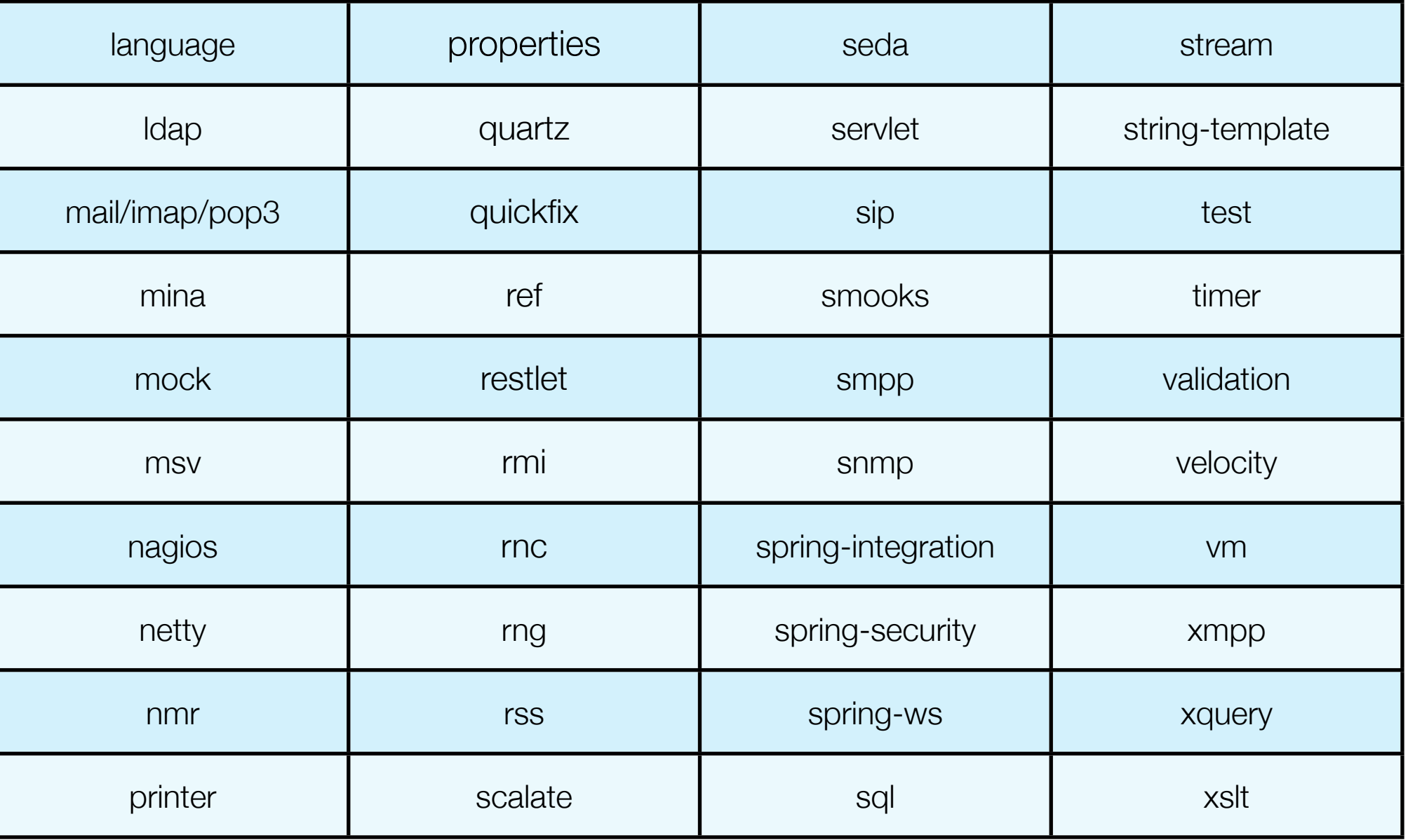

http://camel.apache.org/components.html

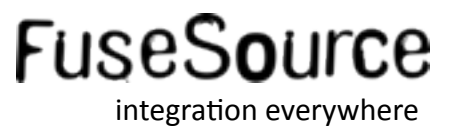

#### ■ 22 Data Formats

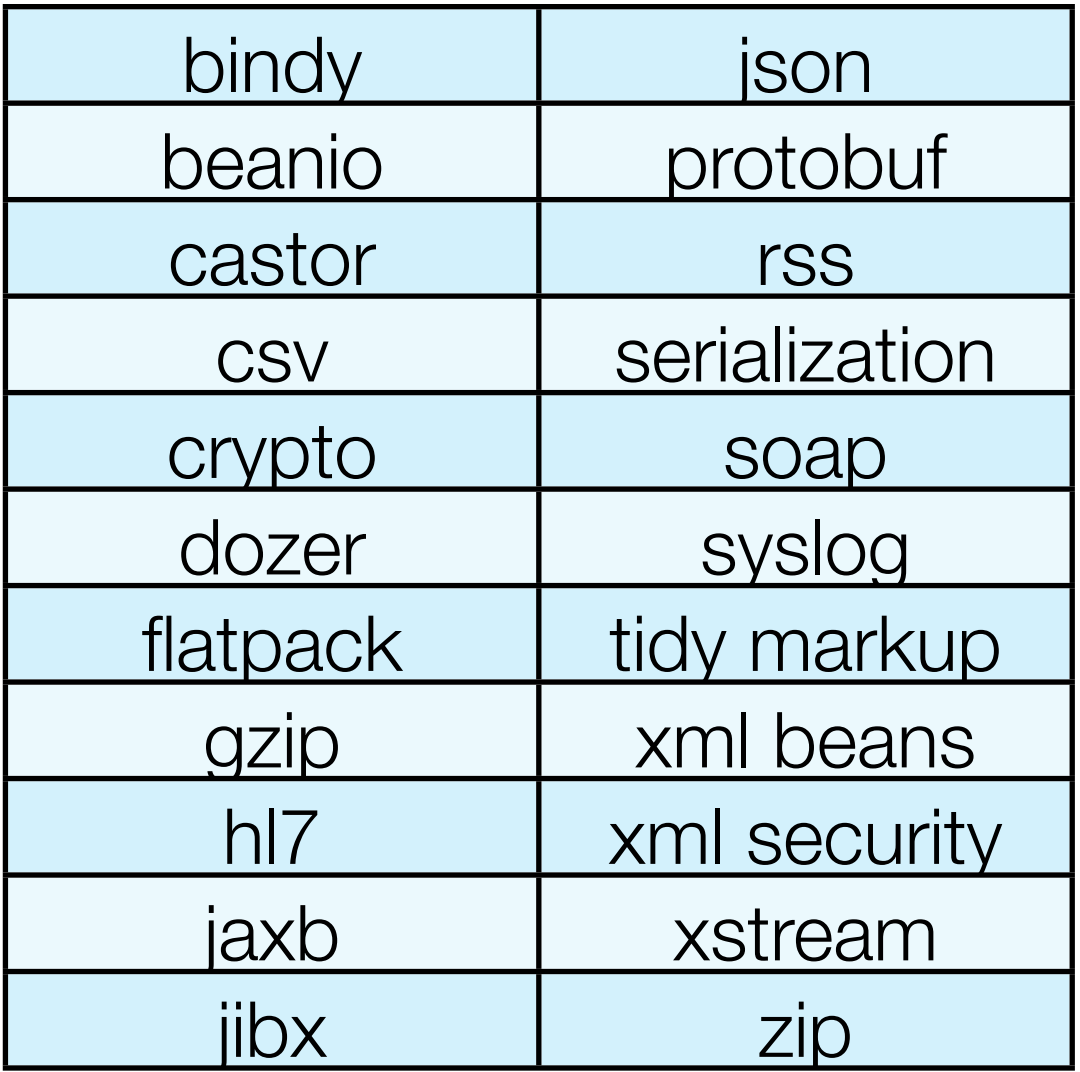

#### http://camel.apache.org/data-format.html

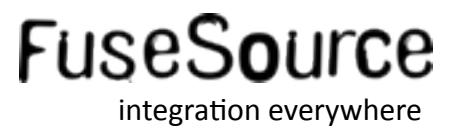

**16 Expression Languages** 

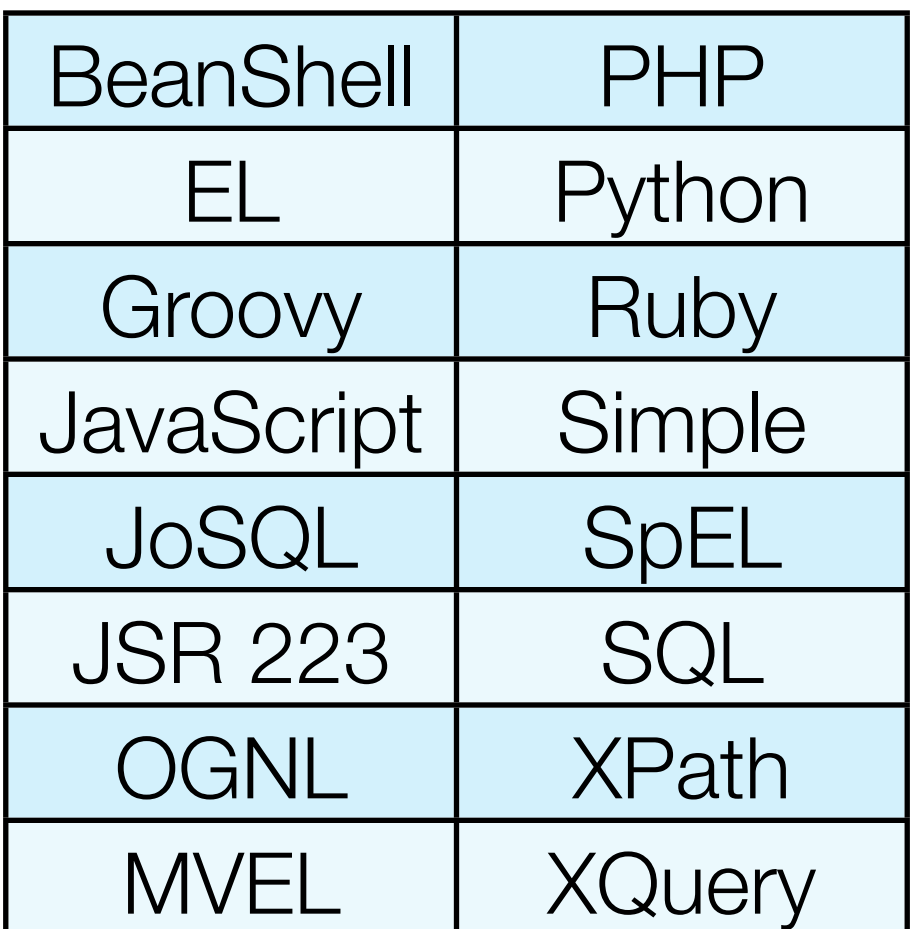

http://camel.apache.org/languages.html

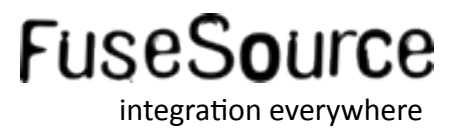

**DSL** in multiple flavors

```
Java
                         from(A).filter(isWidget).to(B);
                                    Scala
                      from(A) filter(isWidget) --> B
<route>
   <from ref="A"/>
   <filter>
     <xpath>/quote/product = 'widget'</xpath>
     <to ref="B"/>
   </filter>
</route>
```
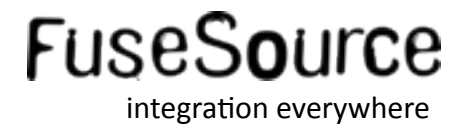

- **Error Handling** 
	- Errors happen  $\bullet$

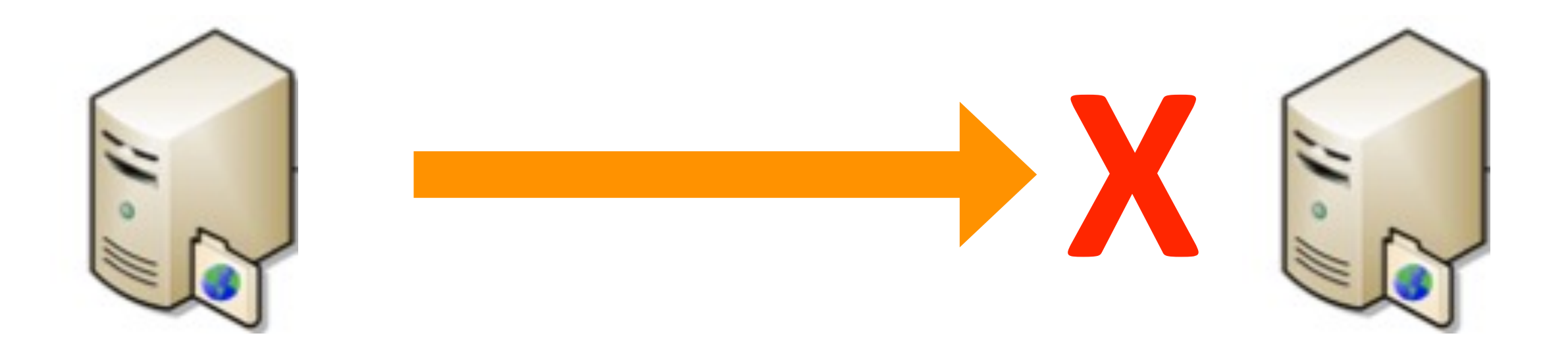

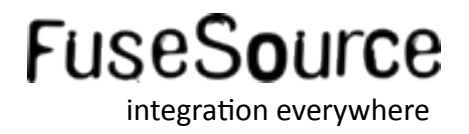

- **Error Handling** 
	- Try ... Catch style

```
from("activemq:incoming")
   .doTry()
     .marshal().jaxb()
     .to("mq:QueueWithXmlMessages")
   .doCatch(Exception.class)
     .to("activemq:error")
   .end();
```
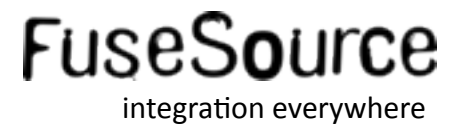

- **Error Handling** 
	- Dead Letter Channel EIP

```
errorHandler(
   deadLetterChannel("activemq:error")
);
from("activemq:incoming")
   .marshal().jaxb()
   .to("mq:QueueWithXmlMessages");
```
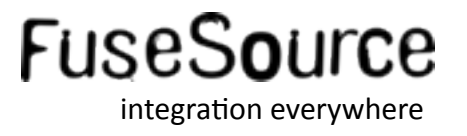

- **Error Handling** 
	- Dead Letter Channel EIP w/ Redelivery

```
errorHandler(
   deadLetterChannel("activemq:error")
     .maximumRedeliveries(5)
     .redeliveryDelay(5000)
);
from("activemq:incoming")
   .marshal().jaxb()
   .to("mq:QueueWithXmlMessages");
```
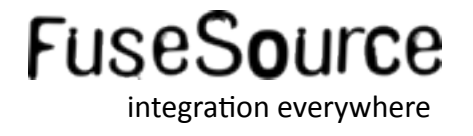

- **Error Handling** 
	- Exception Clauses (per exception handling)

```
onException(IOException.class)
     .maximumRedeliveries(5)
     .redeliveryDelay(5000)
);
from("activemq:incoming")
   .marshal().jaxb()
   .to("ftp:someserver?username=...");
```
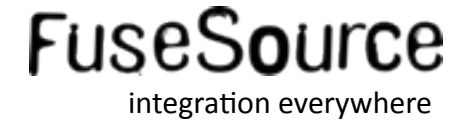

- Additional features
	- Transactions
	- JMX management
	- Add/remove routes at runtime
	- Non-blocking asynchronous routing engine
	- Interceptors
	- Configurable Threading Model
	- Graceful shutdown
	- Powerful Test Kit
	- ... and more

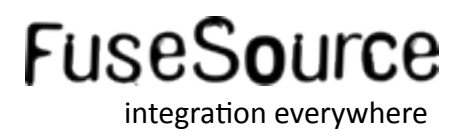

#### Agenda

- What is Apache Camel?  $\mathcal{L}_{\mathcal{A}}$
- **Basic Camel Concepts**
- **Running Camel**
- Whats included in the box?  $\mathcal{L}_{\mathcal{A}}$
- **Creating new Camel Projects**  $\mathcal{L}_{\mathcal{A}}$
- **Extending Camel**  $\left\vert \cdot\right\vert$
- Roadmap  $\left\vert \cdot\right\vert$
- Q and A  $\mathcal{L}_{\mathcal{A}}$

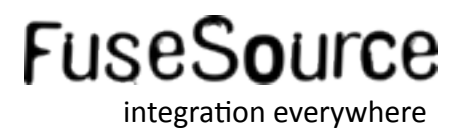

#### • Create new Project using Maven

## mvn archetype:generate

### Or from Fuse IDE and/or Eclipse

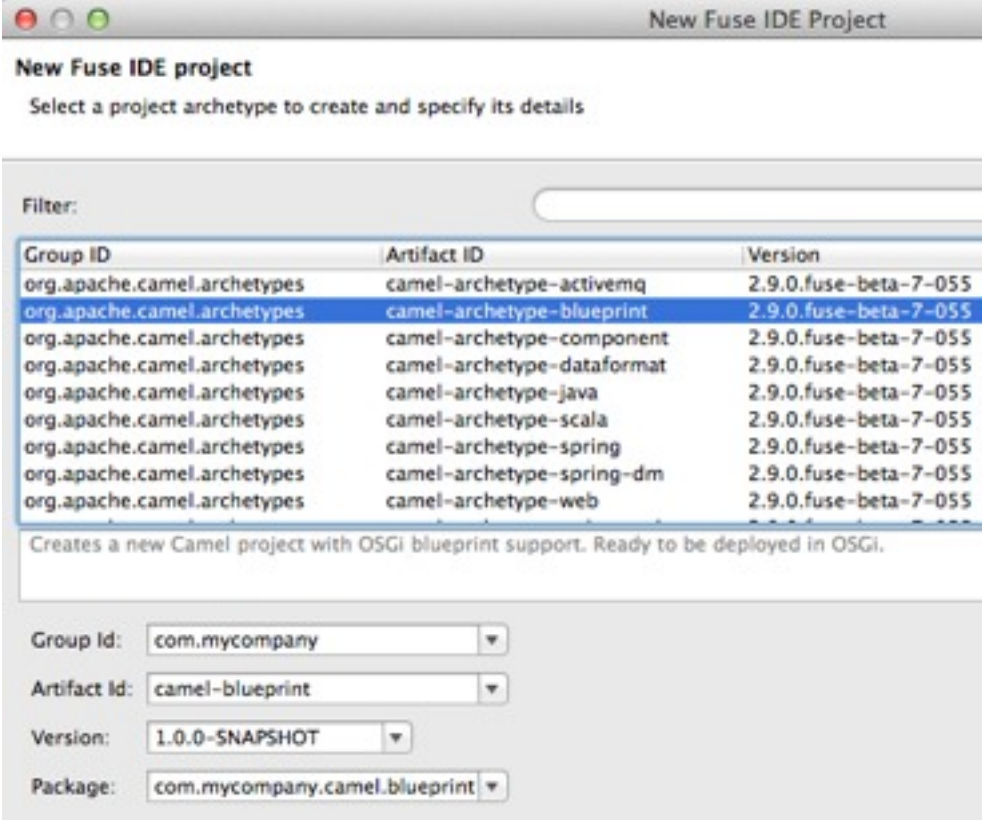

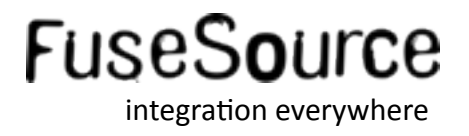

#### **Maven Archetypes**

camel-archetype-activemq

camel-archetype-blueprint

camel-archetype-component

camel-archetype-dataformat

camel-archetype-java

camel-archetype-scala

camel-archetype-spring

camel-archetype-spring-dm

camel-archetype-web

camel-archetype-webconsole

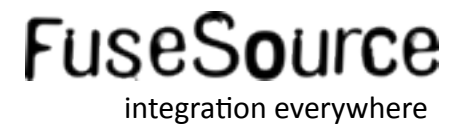

#### • camel-archetype-blueprint

```
<blueprint xmlns="http://www.osgi.org/xmlns/blueprint/v1.0.0"
       xmlns:xsi="http://www.w3.org/2001/XMLSchema-instance"
       xmlns:camel="http://camel.apache.org/schema/blueprint"
       xsi:schemaLocation="
       http://www.osgi.org/xmlns/blueprint/v1.0.0 http://www.osgi.org/xmlns/blueprint/v1.0.0/blueprint.xsd
       http://camel.apache.org/schema/blueprint http://camel.apache.org/schema/blueprint/camel-blueprint.xsd">
  <bean id="helloBean" class="com.foo.HelloBean">
      <property name="say" value="Hi from Camel"/>
  <camelContext trace="false" id="blueprintContext" xmlns="http://camel.apache.org/schema/blueprint">
    <route id="timerToLog">
        <from uri="timer:foo?period=5000"/>
        <setBody>
            <method method="hello" ref="helloBean"></method>
        </setBody>
        <log message="The message contains ${body}"/>
        <to uri="mock:result"/>
    \langle/route>
</camelContext>
```
</blueprint>

## mvn install myn camel:run

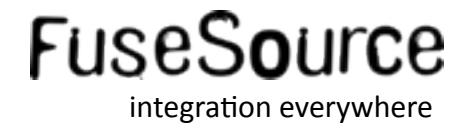

#### **Testing with Camel**

```
public class RouteTest extends CamelBlueprintTestSupport {
    @Override
    protected String getBlueprintDescriptor() {
        return "/OSGI-INF/blueprint/blueprint.xml";
    ŀ
    @Test
    public void testRoute() throws Exception {
        // the route is timer based, so every 5th second a message is send
        // we should then expect at least one message
        getMockEndpoint("mock:result").expectedMinimumMessageCount(1);
        // assert expectations
        assertMockEndpointsSatisfied();
    ŀ
```
#### ... from inside Eclipse

B

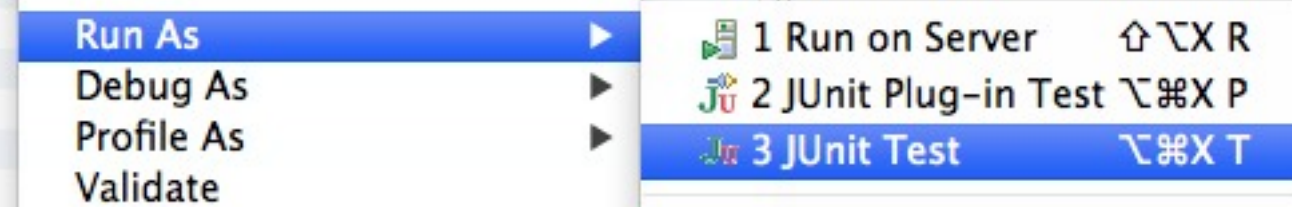

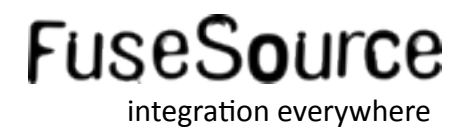

- **Deploying to container** 
	- using Karaf Shell

FuseESB:karaf@root> osgi:install mvn:com.foo/blue Bundle ID: 214 FuseESB:karaf@root> osgi:start 214

#### **Using Fuse IDE**

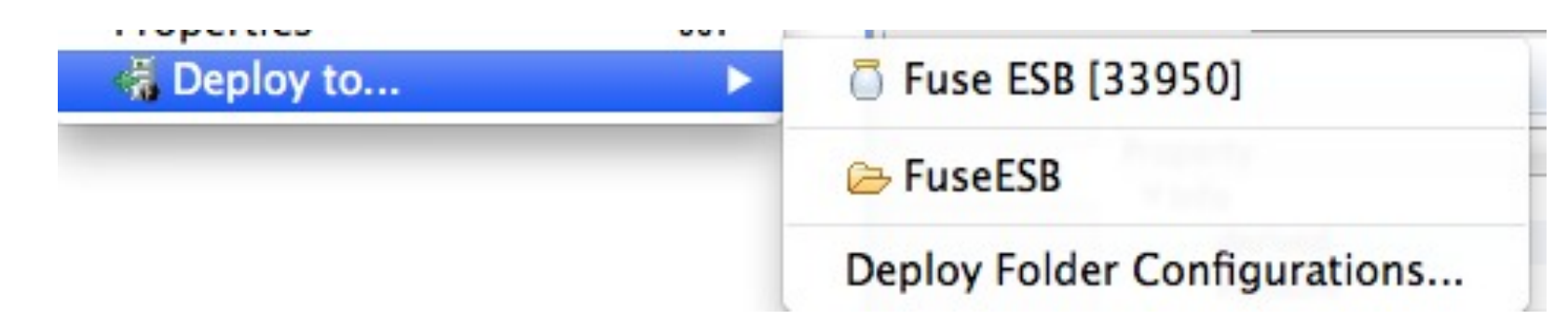

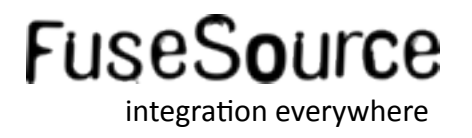

#### Agenda

- What is Apache Camel?  $\mathcal{L}_{\mathcal{A}}$
- **Basic Camel Concepts**
- **Running Camel**
- Whats included in the box?  $\mathbb{R}^n$
- **Creating new Camel Projects**  $\frac{1}{\sqrt{2}}$
- **Extending Camel**  $\mathbb{R}^2$
- Roadmap  $\left\vert \cdot\right\vert$
- Q and A  $\mathcal{L}_{\mathcal{A}}$

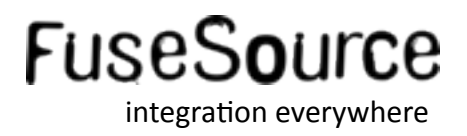

#### **Using Components**

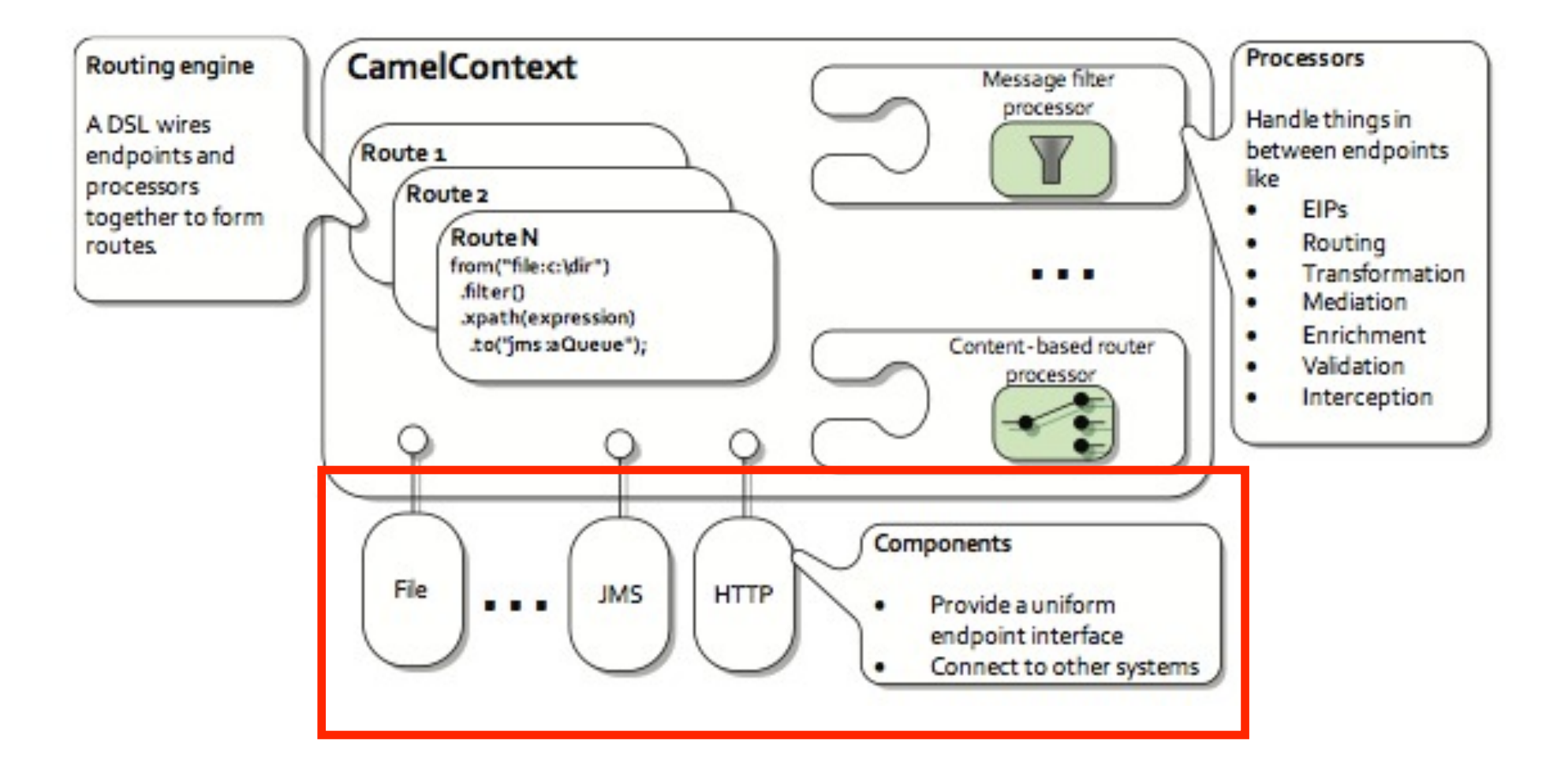

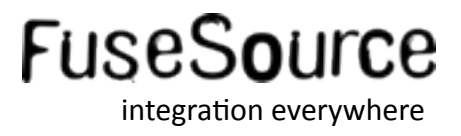

• Dissecting a Component

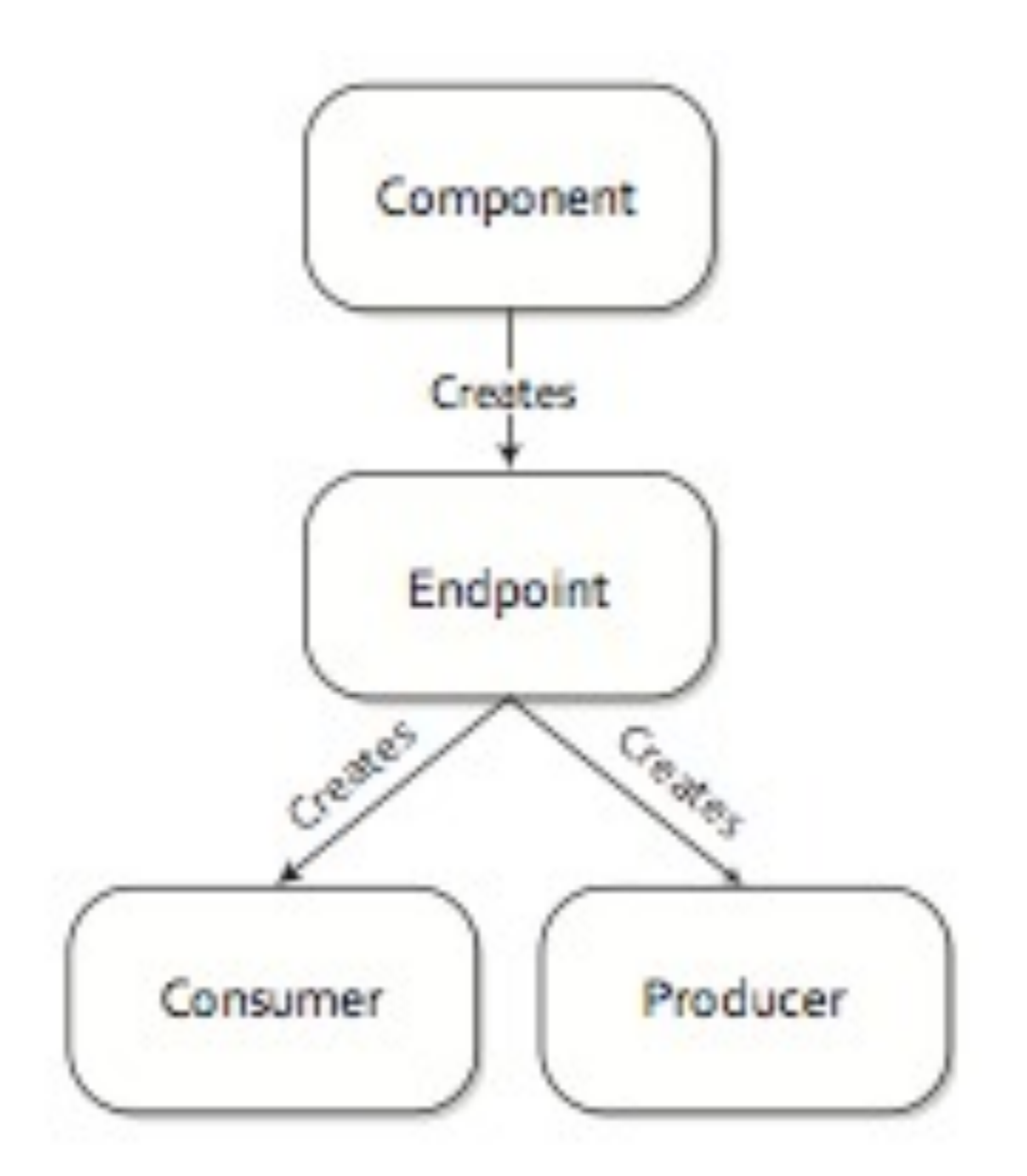

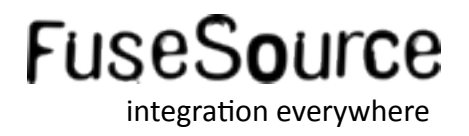

59 Copyright © 2012 FuseSource Corp. All rights reserved.

- **Execution Component**
- **... using Maven Tooling** 
	- mvn archetype: generate (camel-archetype-component)
- Or use Fuse IDE and/or Eclipse
- **Specify name for** 
	- Component
	- URI Scheme

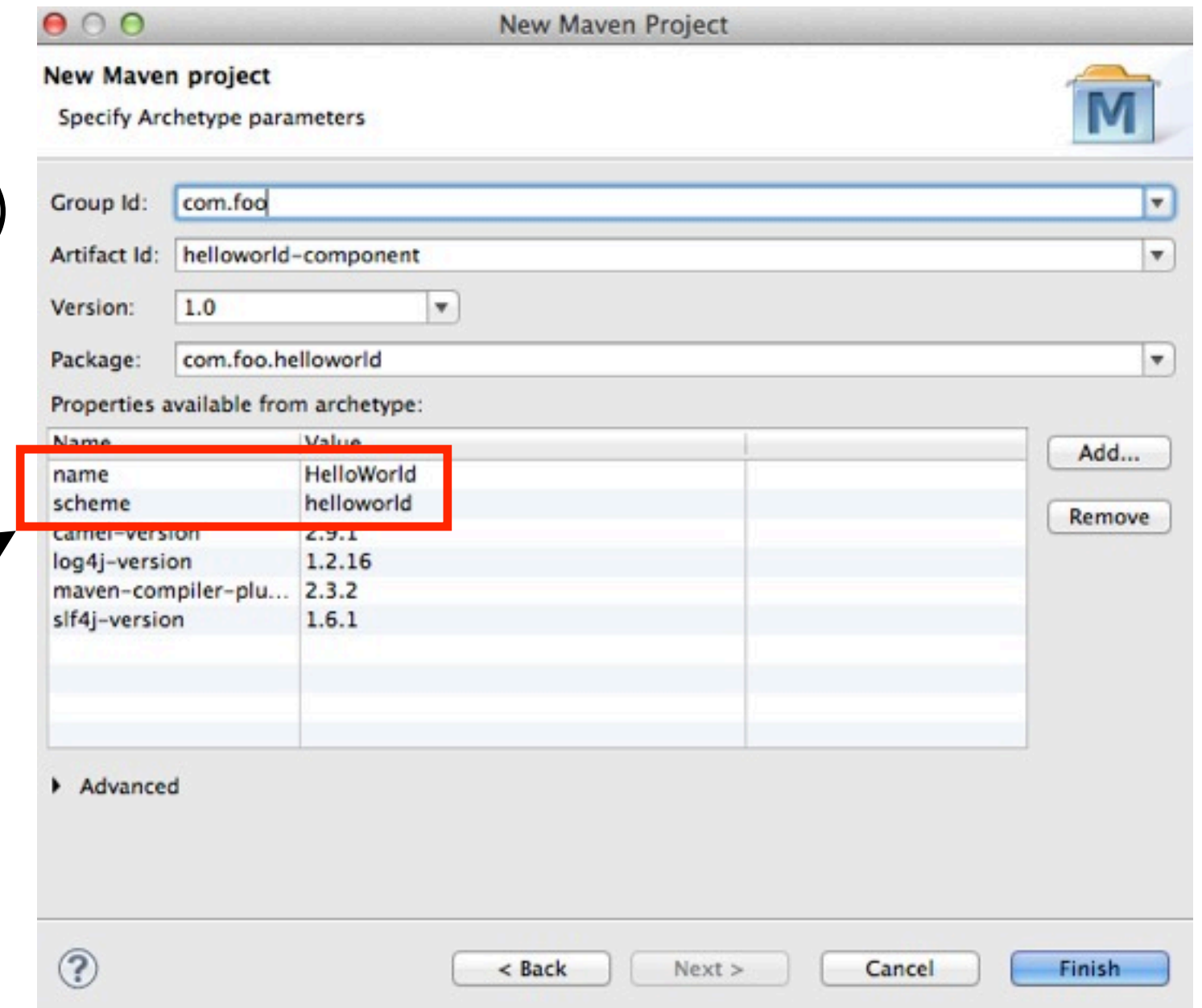

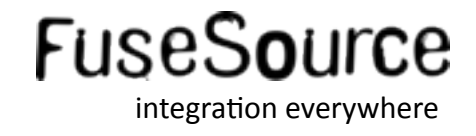

■ HelloWorldComponent

```
public class HelloWorldComponent extends DefaultComponent {
   protected Endpoint createEndpoint(String uri, String remaining,
                                      Map<String, Object> parameters) throws Exception {
        Endpoint endpoint = new HelloWorldEndpoint(uri, this);
        setProperties(endpoint, parameters);
        return endpoint;
    ł
ł
```
#### **Auto discover component name**

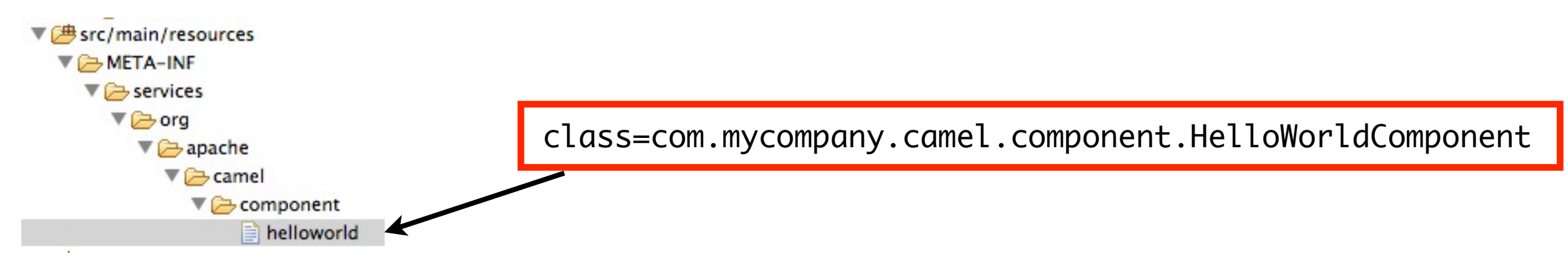

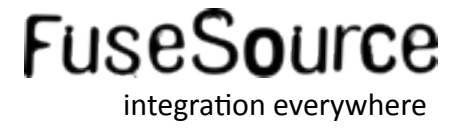

#### HelloWorldEndpoint

```
public class HelloWorldEndpoint extends DefaultEndpoint {
    private String greeting;
    private int age;
    public HelloWorldEndpoint(String uri, HelloWorldComponent component) {
        super(uri, component);
    ŀ
    public Producer createProducer() throws Exception {
        return new HelloWorldProducer(this);
    ŀ
    public Consumer createConsumer(Processor processor) throws Exception {
        return new HelloWorldConsumer(this, processor);
    \mathbf{r}public boolean isSingleton() {
        return true;
    ŀ
    public String getGreeting() {
        return greeting;
    ŀ
    public void setGreeting(String greeting) {
        this.greeting = greeting;J
                                                                   options as getter/setters
    public int getAge() {
        return age;
    ŀ
    public void setAge(int age) {
        this.age = age;
```
**FuseSour** 

integration everywhere

```
HelloWorldConsumer
                                                                            scheduled
                                                                             consumerpublic class HelloWorldConsumer extends ScheduledPollConsumer
      private final HelloWorldEndpoint endpoint;
      public HelloWorldConsumer(HelloWorldEndpoint endpoint, Processor processor) {
          super(endpoint, processor);
          this.endpoint = endpoint;
      ŀ
      @Override
      protected int poll() throws Exception {
                                                                         logic
          // create new exchange
          Exchange exchange = endpoint.createExchange();
          // and set a fixed message body
          exchange.getIn().setBody("Camel");
          // send message to next processor in the route
          getProcessor().process(exchange);
          return 1; // number of messages polled
```
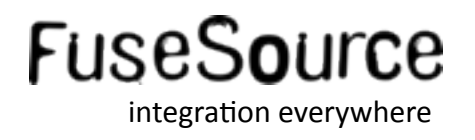

# HelloWorldProducer **Extending Camel**

```
public class HelloWorldProducer extends DefaultProducer {
   private static final transient Logger LOG = LoggerFactory.getLogger(HelloWorldProducer.class);
   private HelloWorldEndpoint endpoint;
```

```
public HelloWorldProducer(HelloWorldEndpoint endpoint) {
    super(endpoint);
    this.endpoint = endpoint;
```

```
ł
```

```
public void process(Exchange exchange) throws Exception {
    String greeting = endpoint.getGreeting();
    String body = exchange.getIn().getBody(String.class);int age = endpoint.getAge();String text = String.format("%s %s are you %s years?", greeting, body, age);
    System.out.println(text);
```
ł

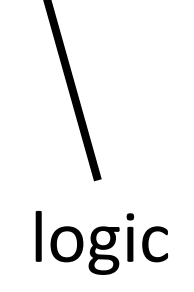

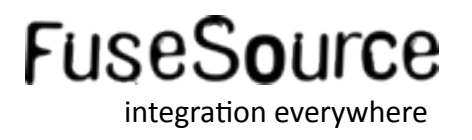

HelloWorldComponentTest

```
public class HelloWorldComponentTest extends CamelTestSupport {
   @Test
   public void testHelloWorld() throws Exception {
        MockEndpoint mock = getMockEndpoint("mock:result");
        mock.expectedMinimumMessageCount(1);
        assertMockEndpointsSatisfied();
    ł
   @Override
    protected RouteBuilder createRouteBuilder() throws Exception {
        return new RouteBuilder() {
            public void configure() {
                from("helloworld://foo")
                  .to("helloworld://bar?greeting=Hello&age=5")
                  .to("mock:result");
            ł
        };
   ł
ł
```
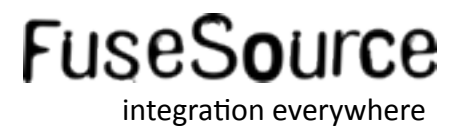

#### Agenda

- What is Apache Camel?  $\mathcal{L}_{\mathcal{A}}$
- **Basic Camel Concepts**
- **Running Camel**
- Whats included in the box?  $\mathcal{L}_{\mathcal{A}}$
- **Creating new Camel Projects**  $\frac{1}{\sqrt{2}}$
- **Extending Camel**  $\mathcal{L}_{\mathcal{A}}$
- Roadmap
- Q and A  $\mathcal{L}_{\mathcal{A}}$

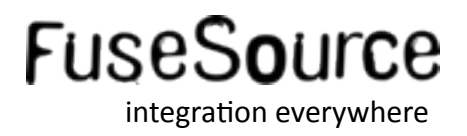

#### • Apache Camel 2.10 (ETA june 2012)

- Java 7 supported
- Spring 3.1 supported
- OSGi Blueprint test kit

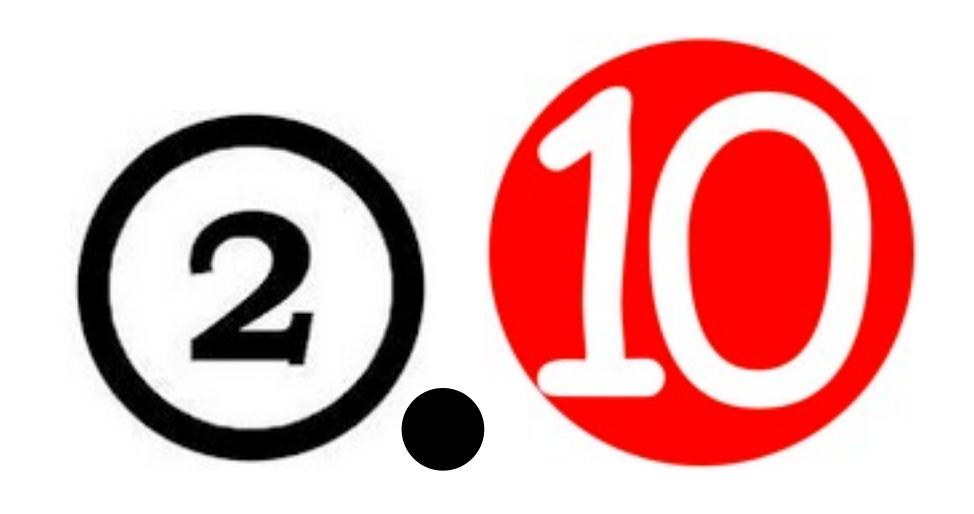

- JMX management name can be locked down
- Maven archetypes overall improved

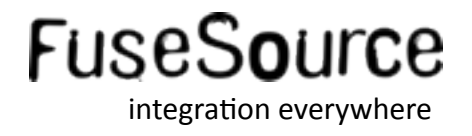

- Apache Camel 2.10 (ETA june 2012) cont.
	- CDI Dependency Injection supported
	- File/ftp consumer can bridge exceptions with Camel error handler
	- Splitter EIP can split in groups (chunks)
	- 12 new components, among:
		- dynamoDB for AWS
		- MongoDB
		- SSH
		- Twitter
		- WebSocket

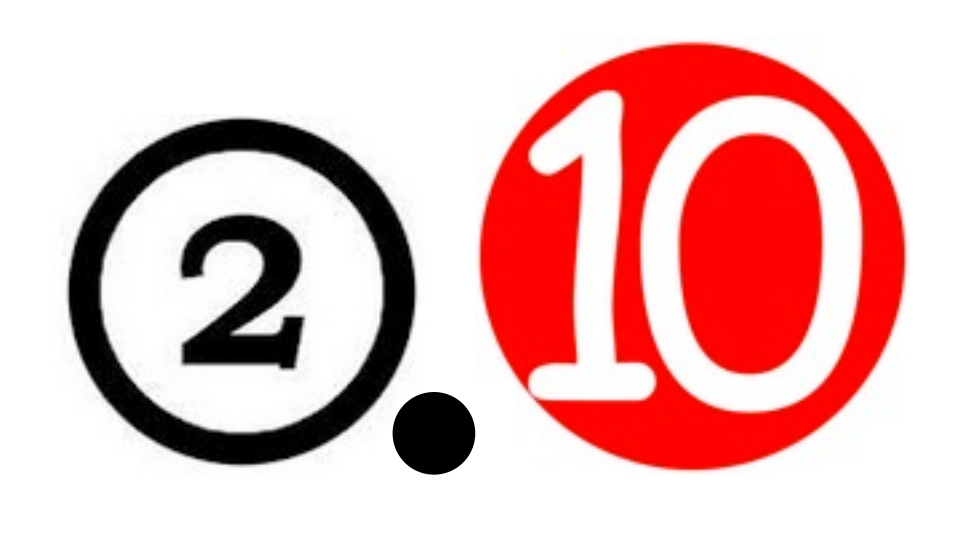

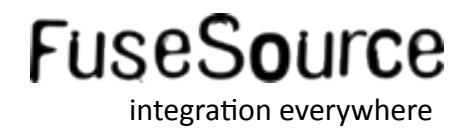

- Apache Camel 3.0 (ETA end of 2012/start of 2013)
	- API for component writers
	- Tighten up DSL
	- Optimize routing engine
	- Enriched runtime routing model
	- Hot add/remove interceptors, et all. to running routes

#### **Roadmap subject for changes!!!**

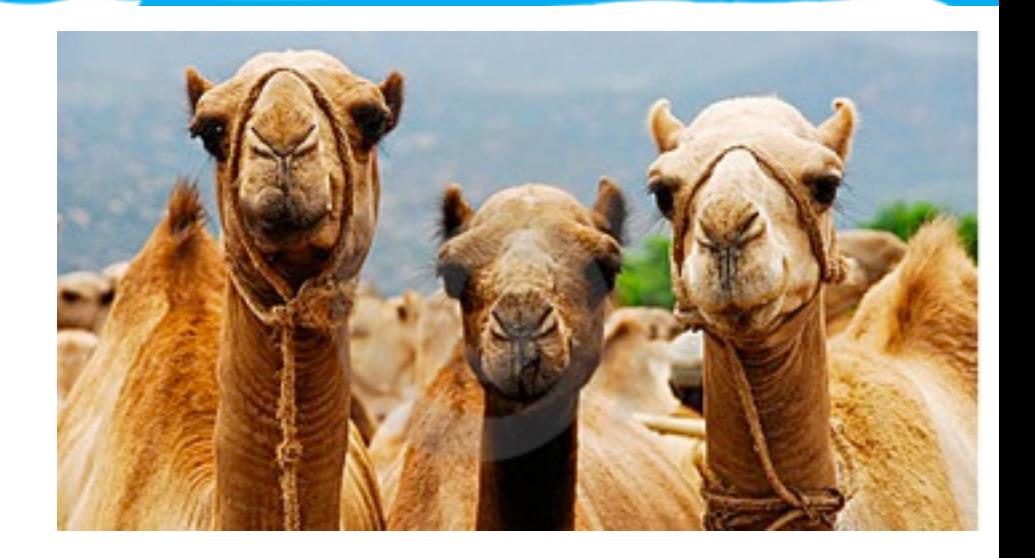

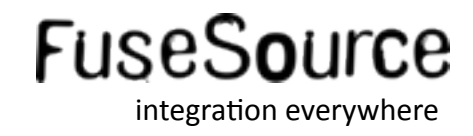

- Apache Camel 3.0 (ETA end of 2012/start of 2013) cont.
	- Overhauled Message History EIP
	- Tooling support for validating endpoints
	- Simpler JMS component (just JMS API, no Spring API)
	- REST API for management
	- Improved Groovy DSL

**Roadmap subject for changes!!!** 

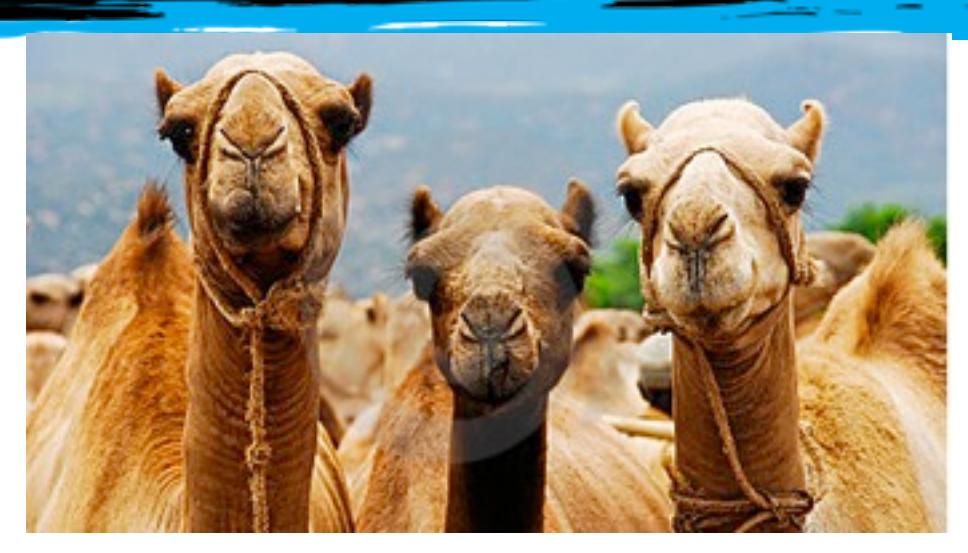

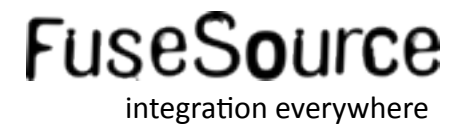

#### Agenda

- What is Apache Camel?  $\mathcal{L}_{\mathcal{A}}$
- **Basic Camel Concepts**
- **Running Camel**
- Whats included in the box?  $\mathcal{L}_{\mathcal{A}}$
- **Creating new Camel Projects**
- **Extending Camel**  $\mathcal{L}_{\mathcal{A}}$
- Roadmap  $\left\vert \cdot\right\vert$
- **Q** and A  $\mathcal{L}_{\mathcal{A}}$

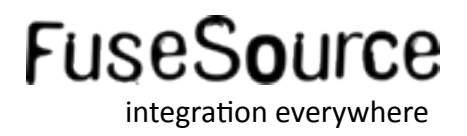

#### More Information

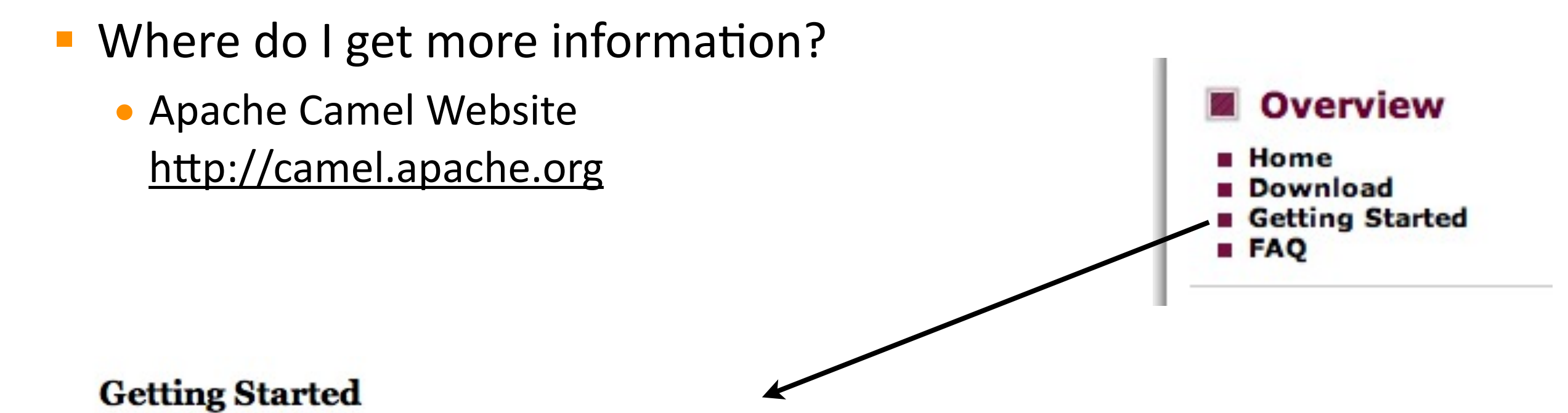

First you need to Download the Camel distribution; or you could grab the Source and try Building it yourself.

#### **Great introduction article** Ø

The best introduction to Camel is in fact an article posted at dzone. We strongly suggest you go read the article: Apache Camel: Integration Nirvana great article to learn what Camel is and has a good use case example.

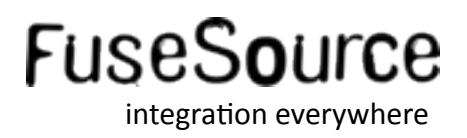
## More Information

- Where do I get more information?
	- Join the Mailing list http://camel.apache.org/mailing-lists.html
	- Try the IRC-room http://camel.apache.org/irc-room.html
	- Use the Search Box

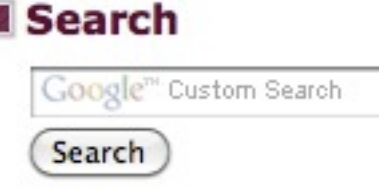

- Checkout the Camel Articles http://camel.apache.org/articles.html
- Run Camel Examples http://camel.apache.org/examples.html

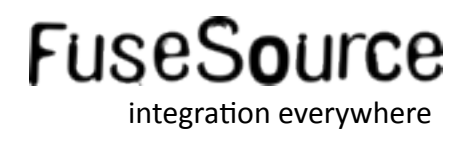

## More Information

- Where do I get more information?
	- FuseSource One Stop for all docs http://fusesource.com/documentation/
	- Specific Guides
	- Mirror Apache Documentation
	- Versioned Documentation
	- Java Doc
	- XML Schema
- FuseSource Webinars

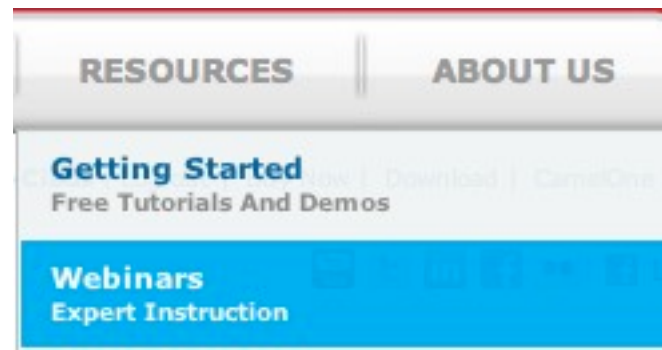

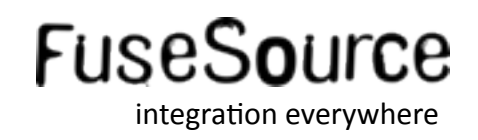

## More Information

- **Where do I get more information?** 
	- Read the book (Chapter 1 is free)

**Collectors Edition** *with standing Camel*

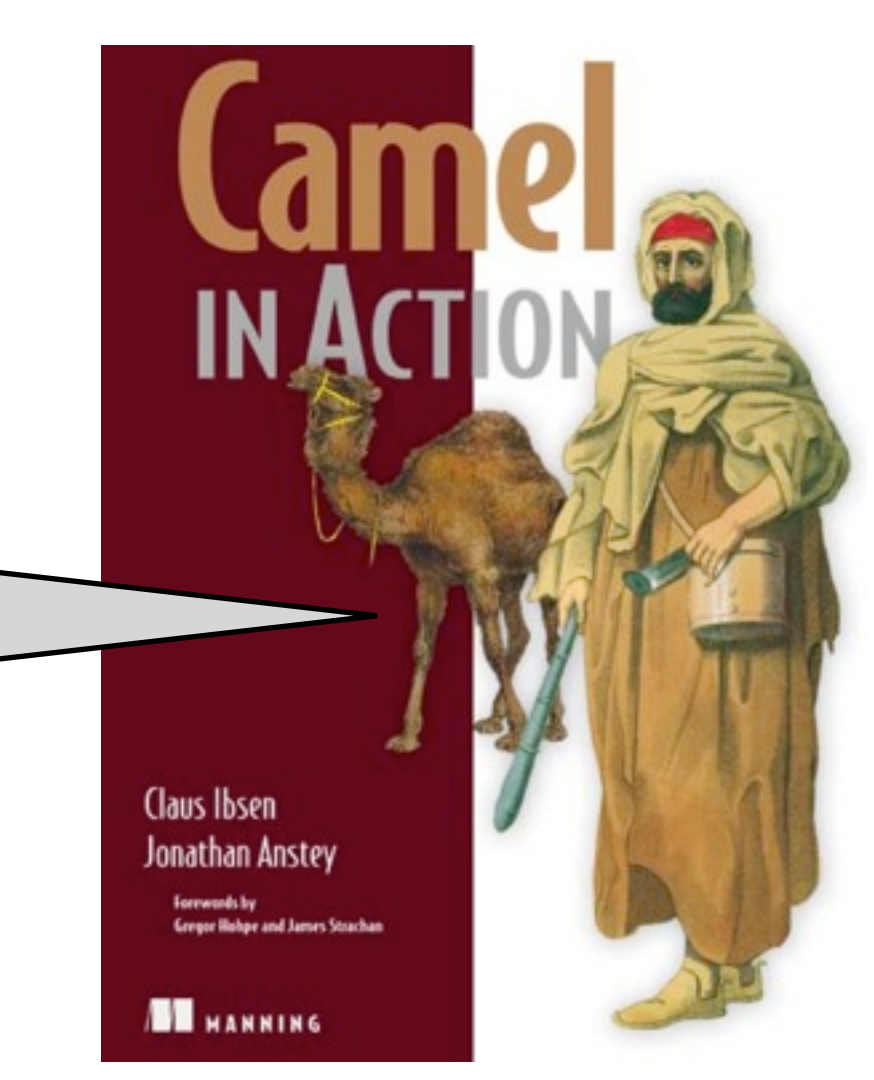

http://manning.com/ibsen

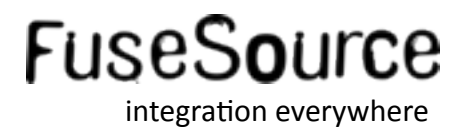

Q and A

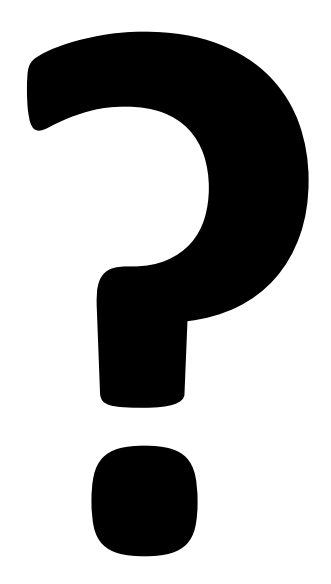

- · Twitter: @davsclaus
- Blog: http://davsclaus.blogspot.com
- Email: cibsen@fusesource.com  $\bullet$

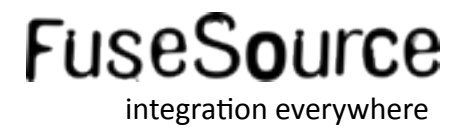